### **Министерство образования и науки Российской Федерации**

федеральное государственное автономное образовательное учреждение высшего образования **«НАЦИОНАЛЬНЫЙ ИССЛЕДОВАТЕЛЬСКИЙ ТОМСКИЙ ПОЛИТЕХНИЧЕСКИЙ УНИВЕРСИТЕТ»**

Институт Физико- технический Направление подготовки Ядерные физика и технологии Кафедра Прикладная физика

### **БАКАЛАВРСКАЯ РАБОТА**

**Тема работы**

**Моделирование когерентного переходного излучения несимметричных электронных сгустков**

УДК 539.122.2:621.383.2

Студент

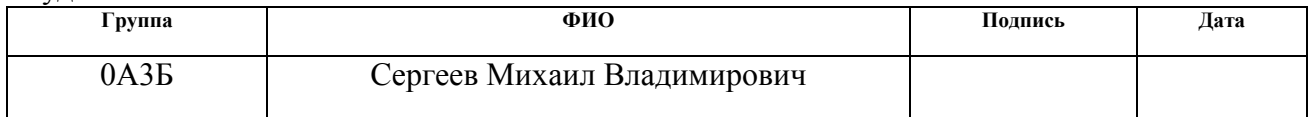

### Руководитель

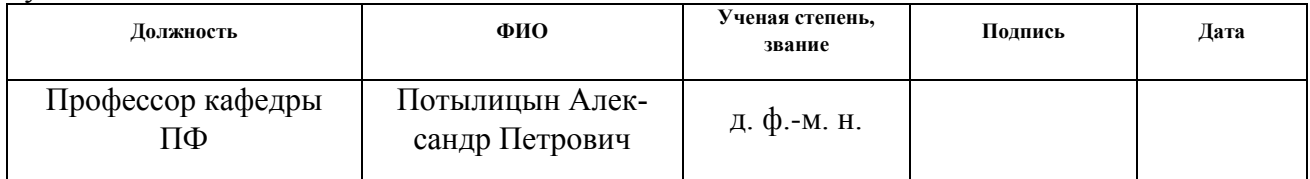

### **КОНСУЛЬТАНТЫ:**

### По разделу «Финансовый менеджмент, ресурсоэффективность и ресурсосбережение»

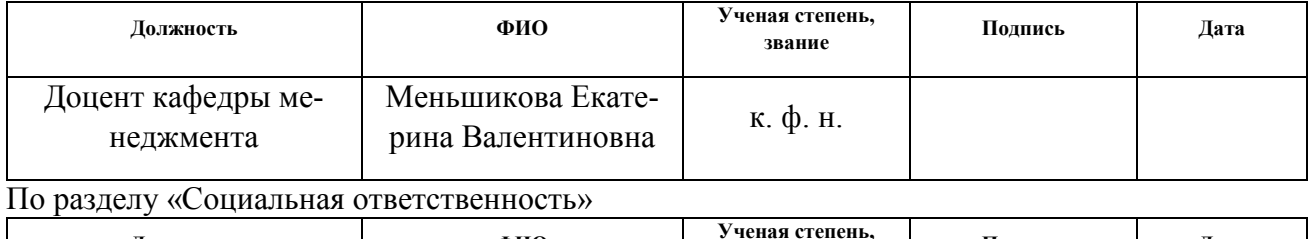

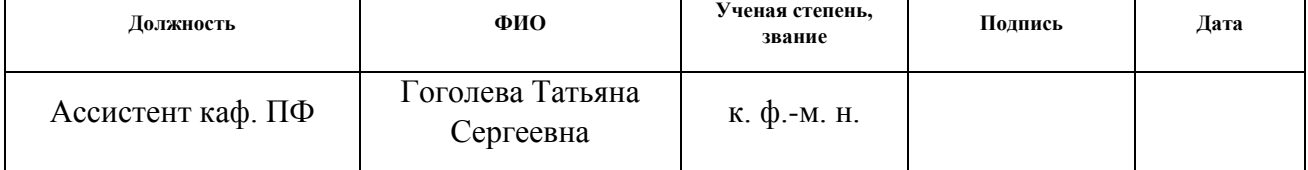

### **ДОПУСТИТЬ К ЗАЩИТЕ:**

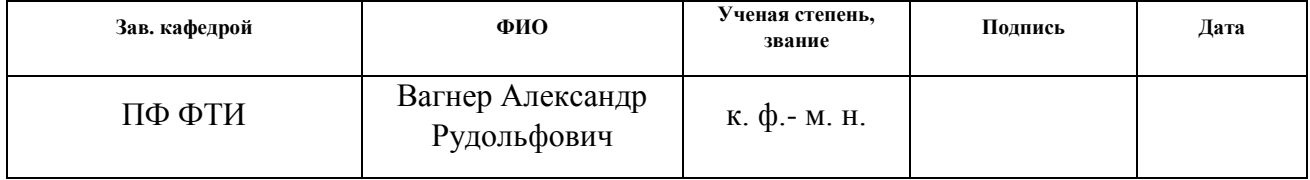

# ПЛАНИРУЕМЫЕ РЕЗУЛЬТАТЫ ОБУЧЕНИЯ ООП

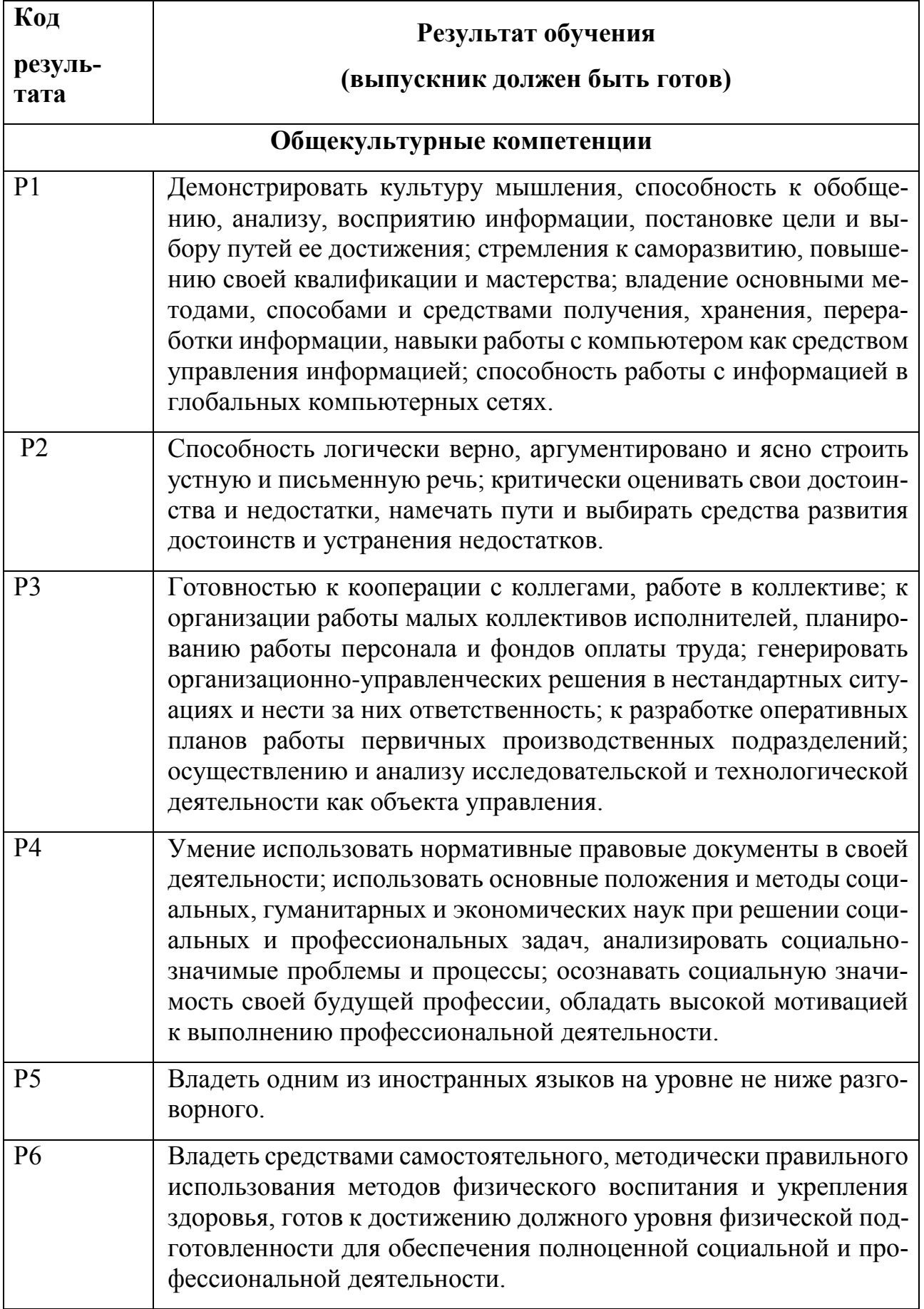

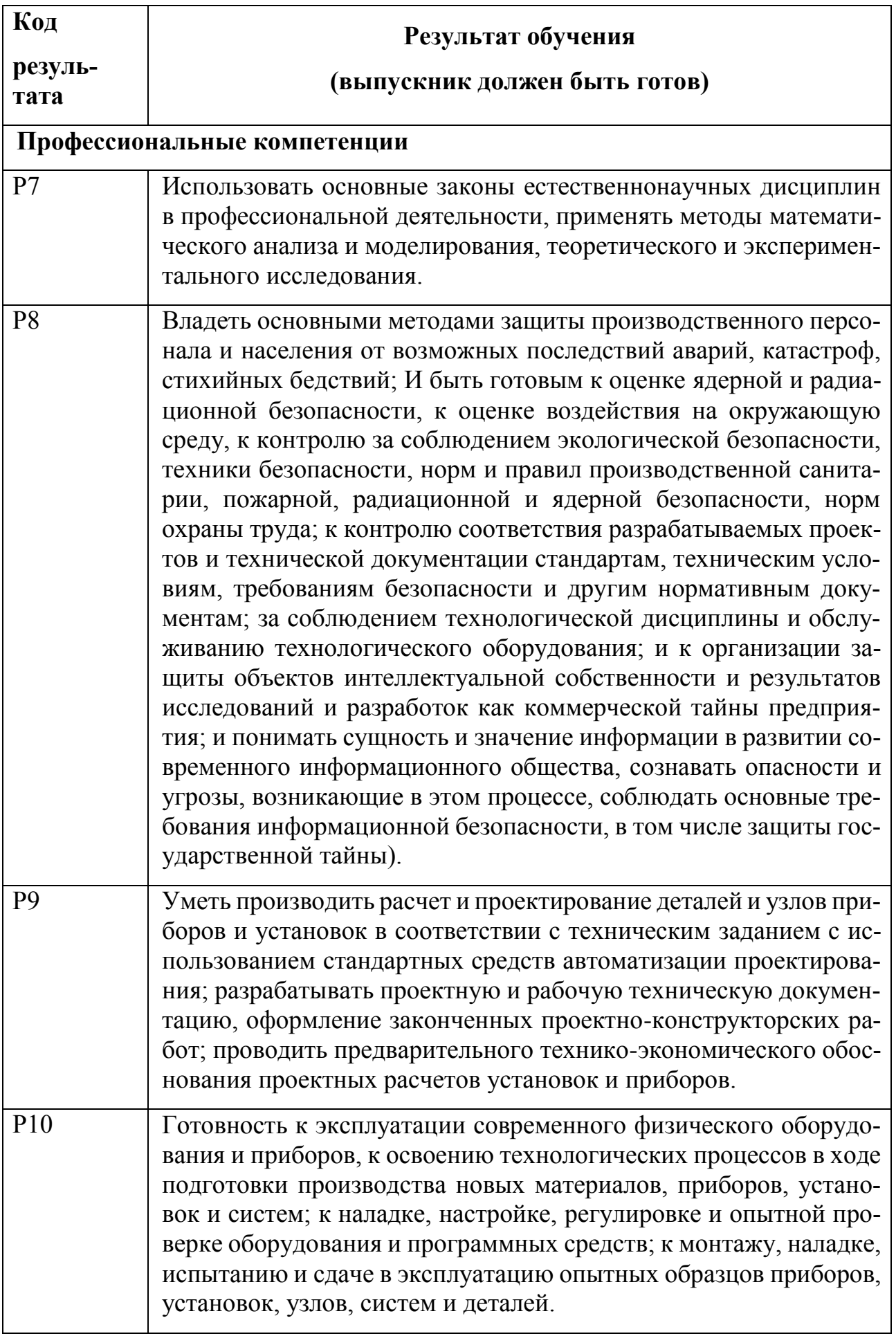

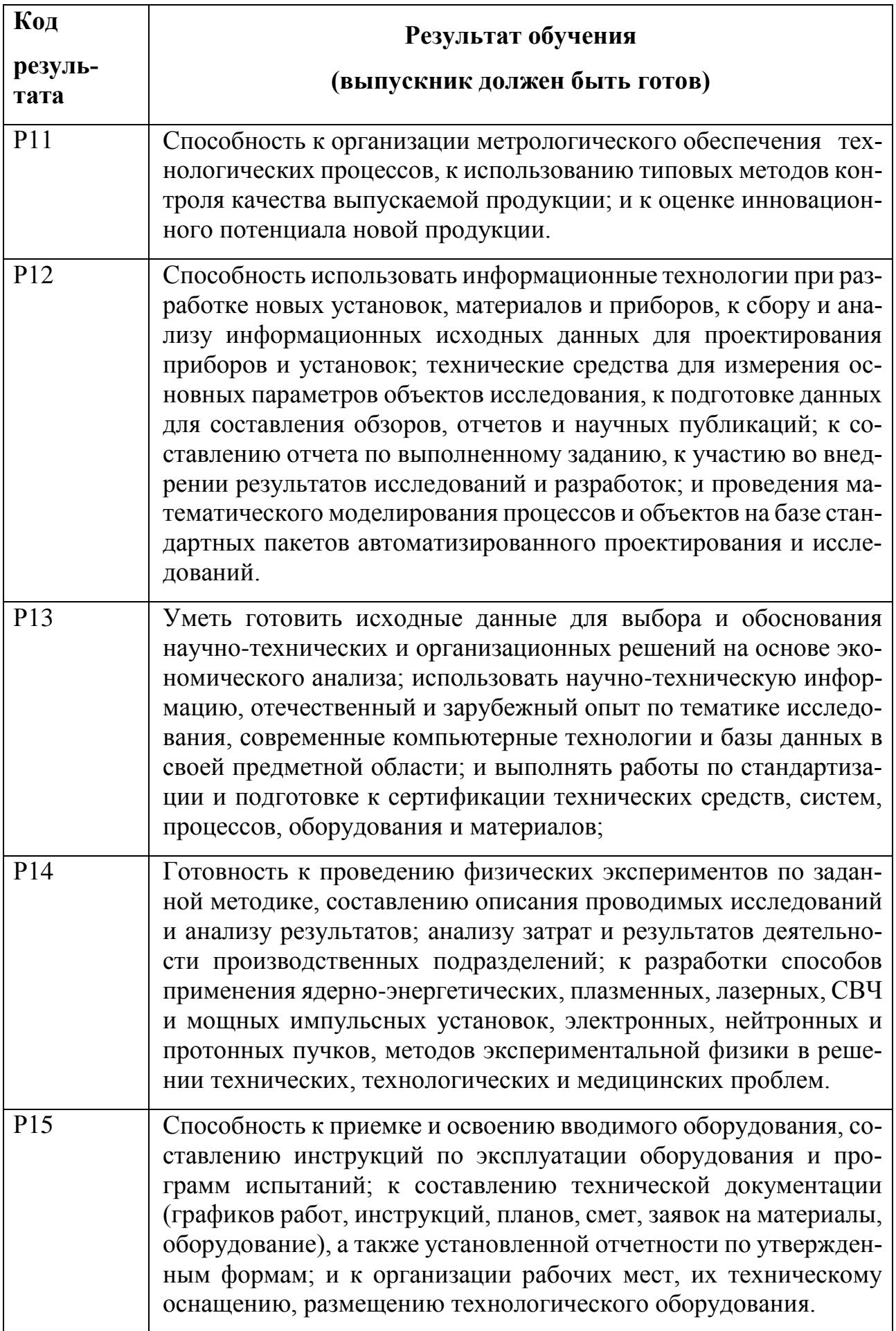

### **Министерство образования и науки Российской Федерации**

федеральное государственное автономное образовательное учреждение высшего образования **«НАЦИОНАЛЬНЫЙ ИССЛЕДОВАТЕЛЬСКИЙ ТОМСКИЙ ПОЛИТЕХНИЧЕСКИЙ УНИВЕРСИТЕТ»**

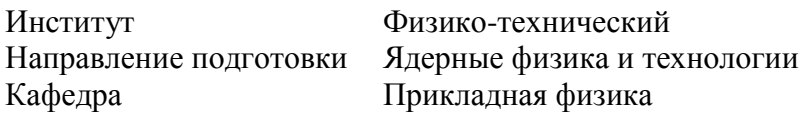

### **УТВЕРЖДАЮ:**

Зав. кафедрой ПФ ФТИ  $\overline{\phantom{a}}$  А.Р. Вагнер (Подпись) (Дата)

### **ЗАДАНИЕ**

### **на выполнение выпускной квалификационной работы**

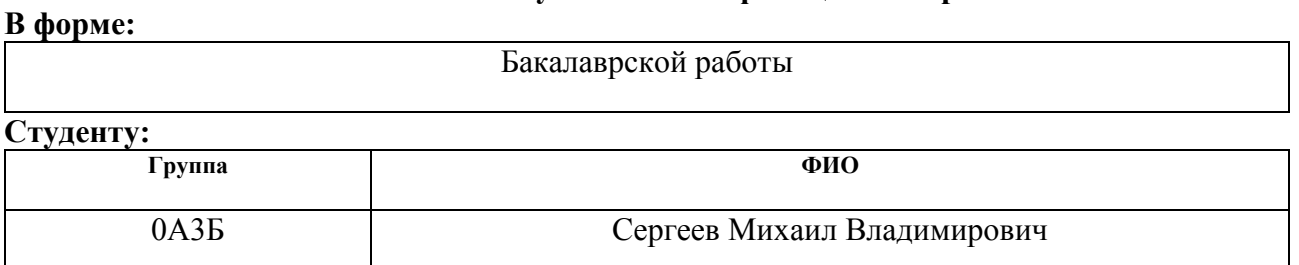

#### **Тема работы:**

Моделирование когерентного переходного излучения несимметричным электронным сгустком

**Утверждена приказом директора ФТИ**

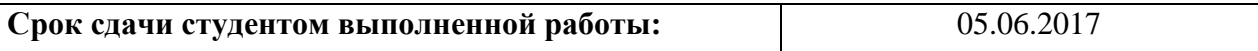

### **ТЕХНИЧЕСКОЕ ЗАДАНИЕ:**

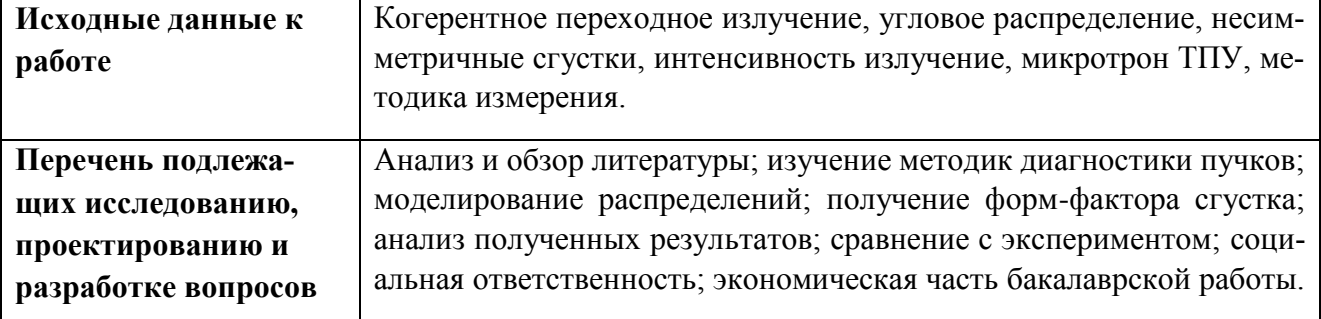

### **Консультанты по разделам выпускной квалификационной работы**

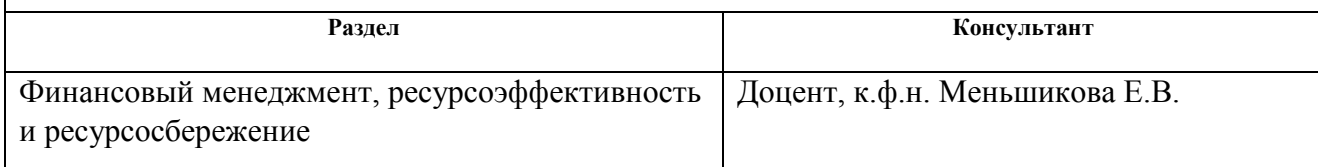

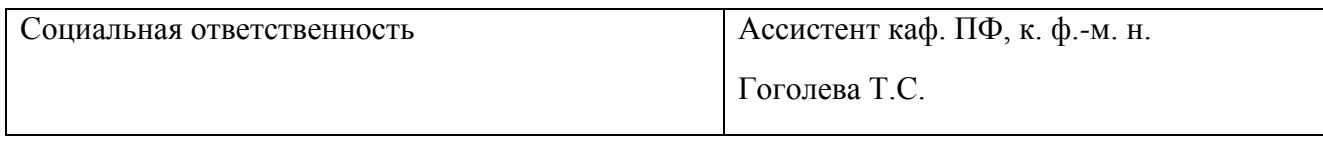

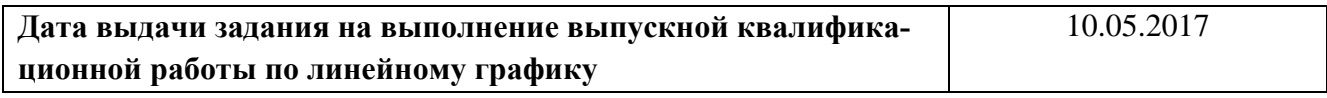

# **Задание выдал руководитель:**

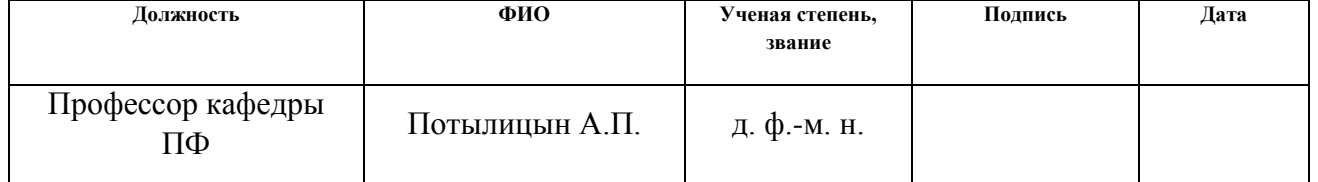

## **Задание принял к исполнению студент:**

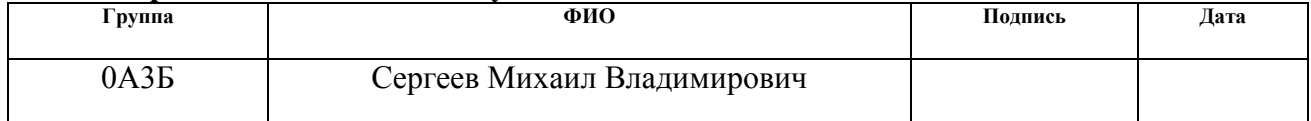

### **Министерство образования и науки Российской Федерации**

федеральное государственное автономное образовательное учреждение высшего образования **«НАЦИОНАЛЬНЫЙ ИССЛЕДОВАТЕЛЬСКИЙ ТОМСКИЙ ПОЛИТЕХНИЧЕСКИЙ УНИВЕРСИТЕТ»**

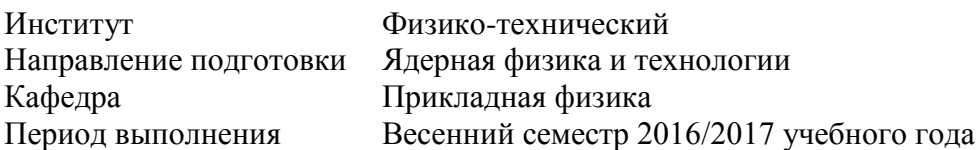

Форма представления работы:

Бакалаврская работа

## **КАЛЕНДАРНЫЙ РЕЙТИНГ-ПЛАН выполнения бакалаврской работы**

Срок сдачи студентом выполненной работы: 05.06.2017

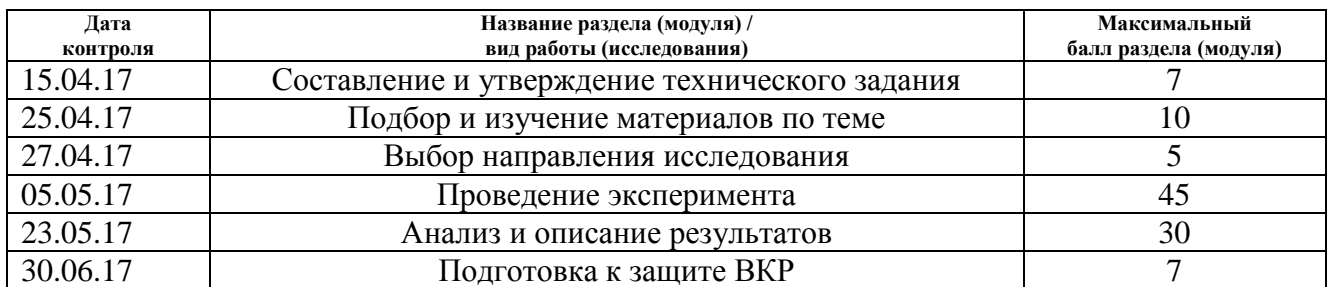

Составил преподаватель:

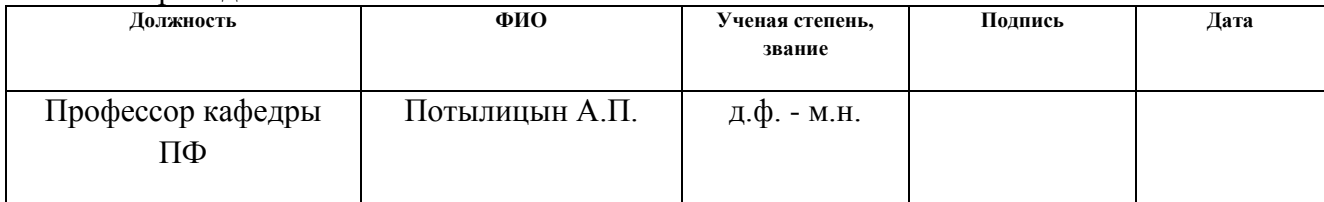

### **СОГЛАСОВАНО:**

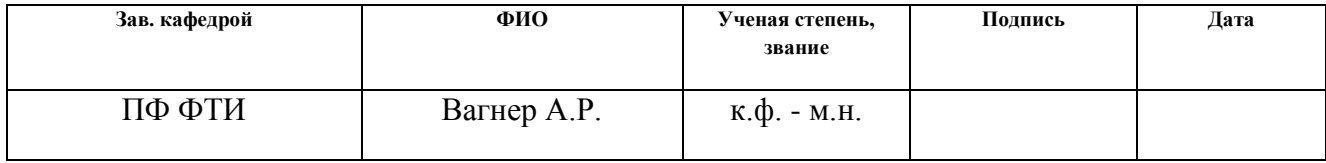

## **ЗАДАНИЕ ДЛЯ РАЗДЕЛА**

## **«СОЦИАЛЬНАЯ ОТВЕТСТВЕННОСТЬ»**

Студенту:

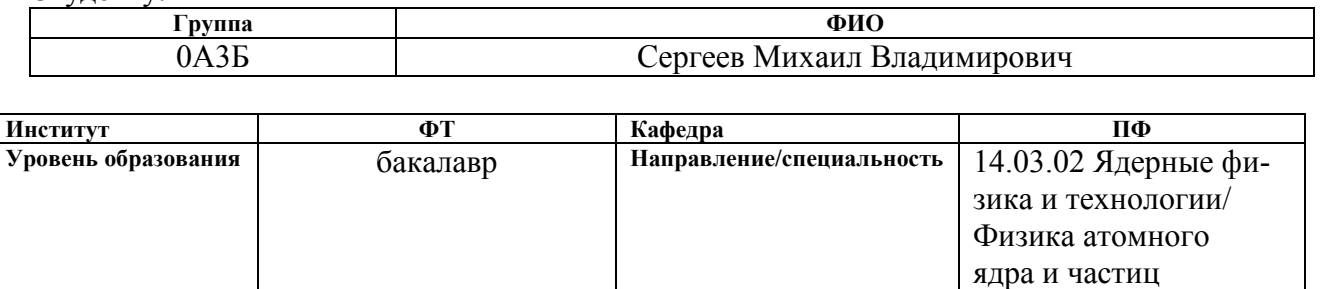

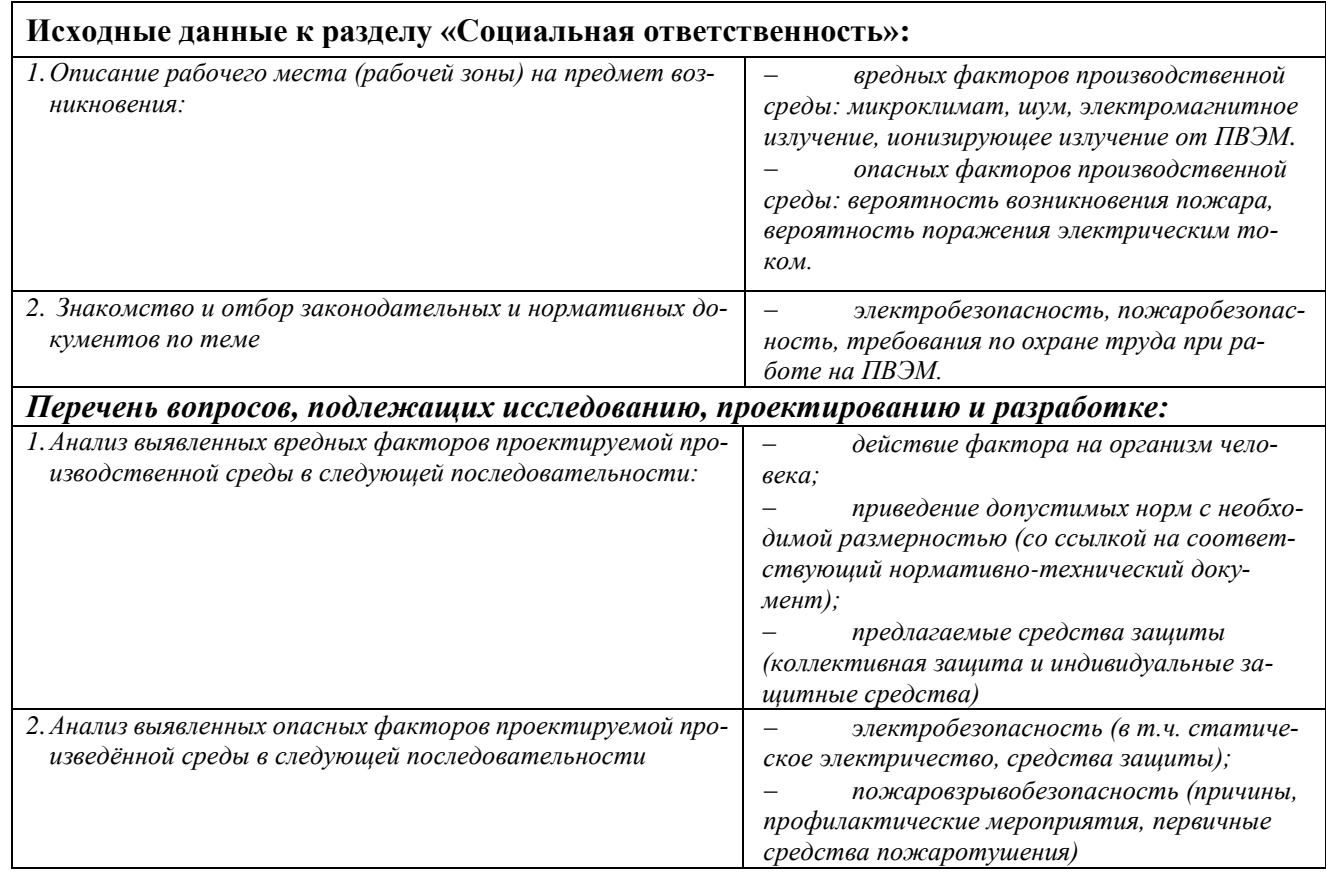

## **Дата выдачи задания для раздела по линейному графику** 10.04.2017

#### **Задание выдал консультант:**

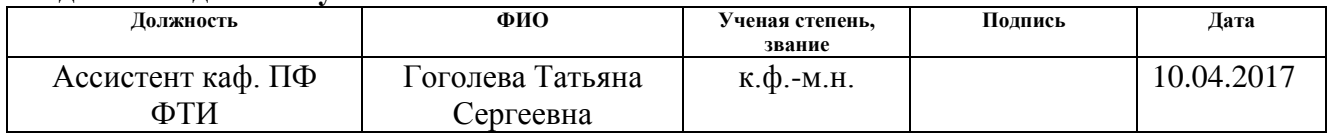

### **Задание принял к исполнению студент:**

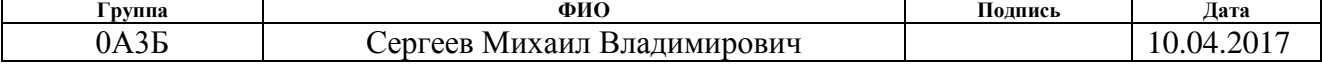

### ЗАДАНИЕ ДЛЯ РАЗДЕЛА «ФИНАНСОВЫЙ МЕНЕДЖМЕНТ, РЕСУРСОЭФФЕКТИВНОСТЬ И РЕСУРСОСБЕ-**PEЖEHИE»**

Студенту:

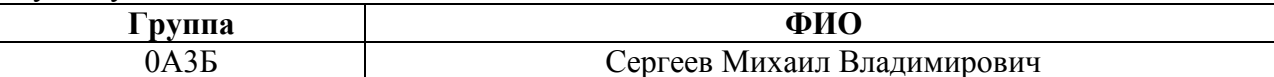

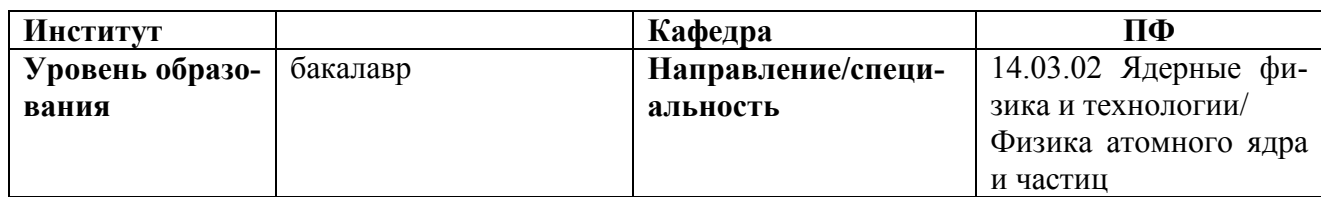

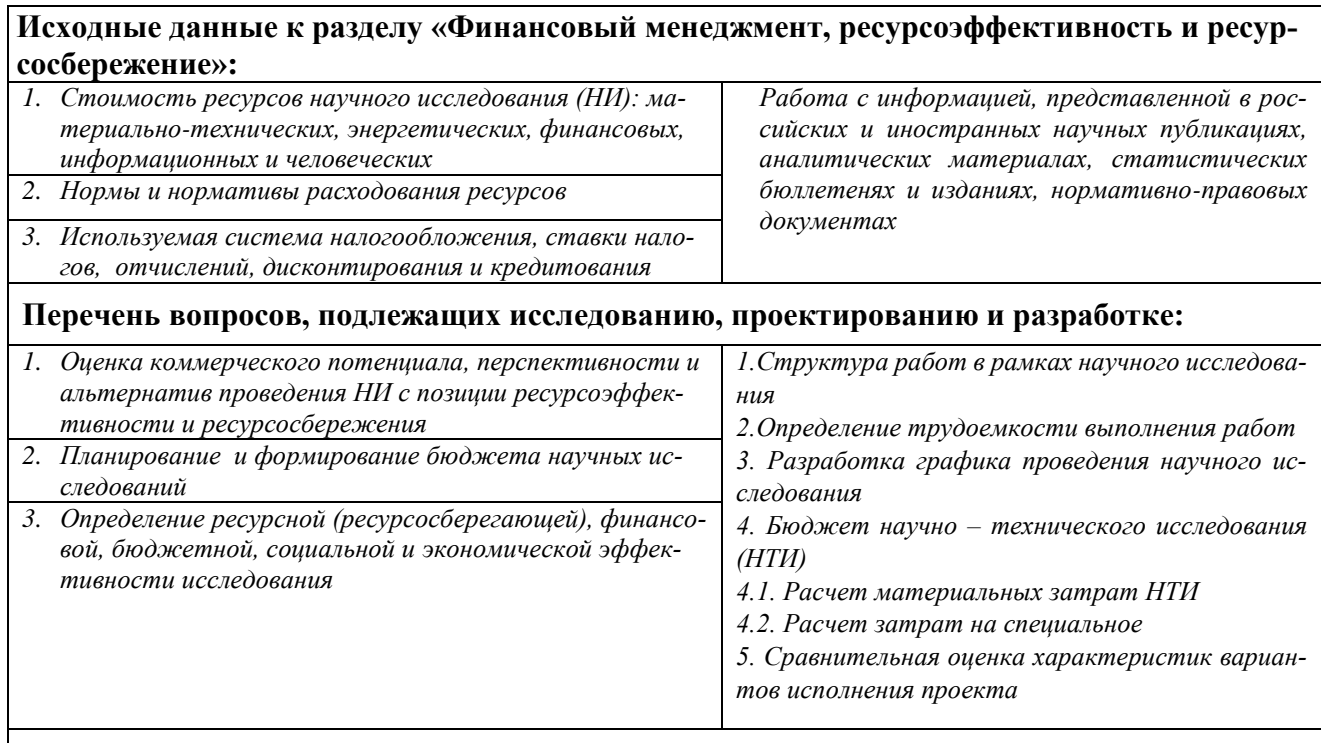

Перечень графического материала (с точным указанием обязательных чертежей):

1. Оценка конкурентоспособности технических решений

- 2. Mampuua SWOT
- 3. Альтернативы проведения НИ
- 4. График проведения и бюджет НИ
- 5. Оценка ресурсной, финансовой и экономической эффективности НИ

### Дата выдачи задания для раздела по линейному графику Залание вылал консультант

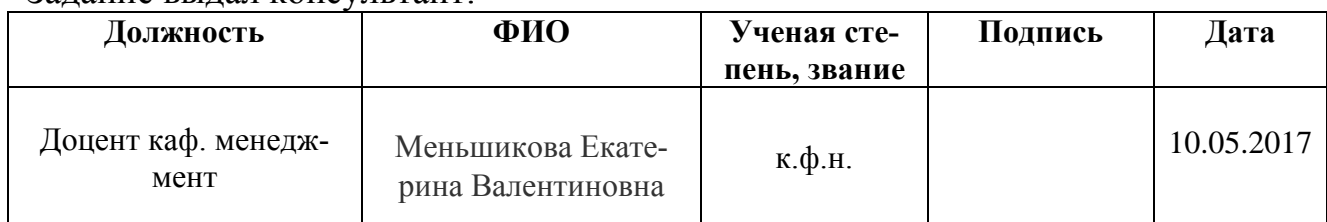

## Задание принял к исполнению студент:

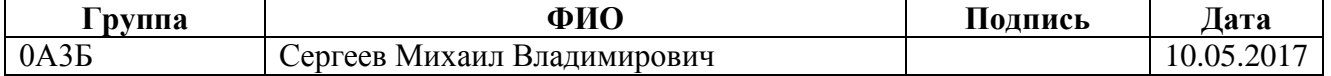

### **РЕФЕРАТ**

Выпускная квалификационная работа содержит 76 с., 38 рис., 18 табл., 29 источников.

Ключевые слова: Оптическое переходное излучение, угловое распределение, несимметричные сгустки, интенсивность излучение, ориентационная зависимость, микротрон ТПУ.

Цель работы – Работа направлена на разработку методов диагностики наклонных сгустков заряженных частиц и исследование возможностей генерации интенсивного ТГц излучения такими сгустками.

В процессе исследования проводились:

Обзор современных методов определения параметров пучка заряженных частиц. Моделирование угловых распределений когерентного ОПИ от несимметричных наклонных электронных сгустков. Проведено сравнения результатов моделирования ориентационной зависимости выхода когерентного ОПИ с экспериментальными данными полученными на микротроне ТПУ. Были получены соотношения для форм-фактора пучков повернутых в различных плоскостях.

Область применения: Диагностика пучков заряженных частиц.

Значимость работы: Усовершенствование и создание новых методов диагностики заряженных пучков.

Выпускная квалификационная работа выполнена на кафедре «Прикладной физики» ФТИ ТПУ, измерения проведены в г. Томске.

Работа выполнена в текстовом редакторе Microsoft Word 2016 с применением пакета Microsoft Excel 2016.

10

# **Оглавление**

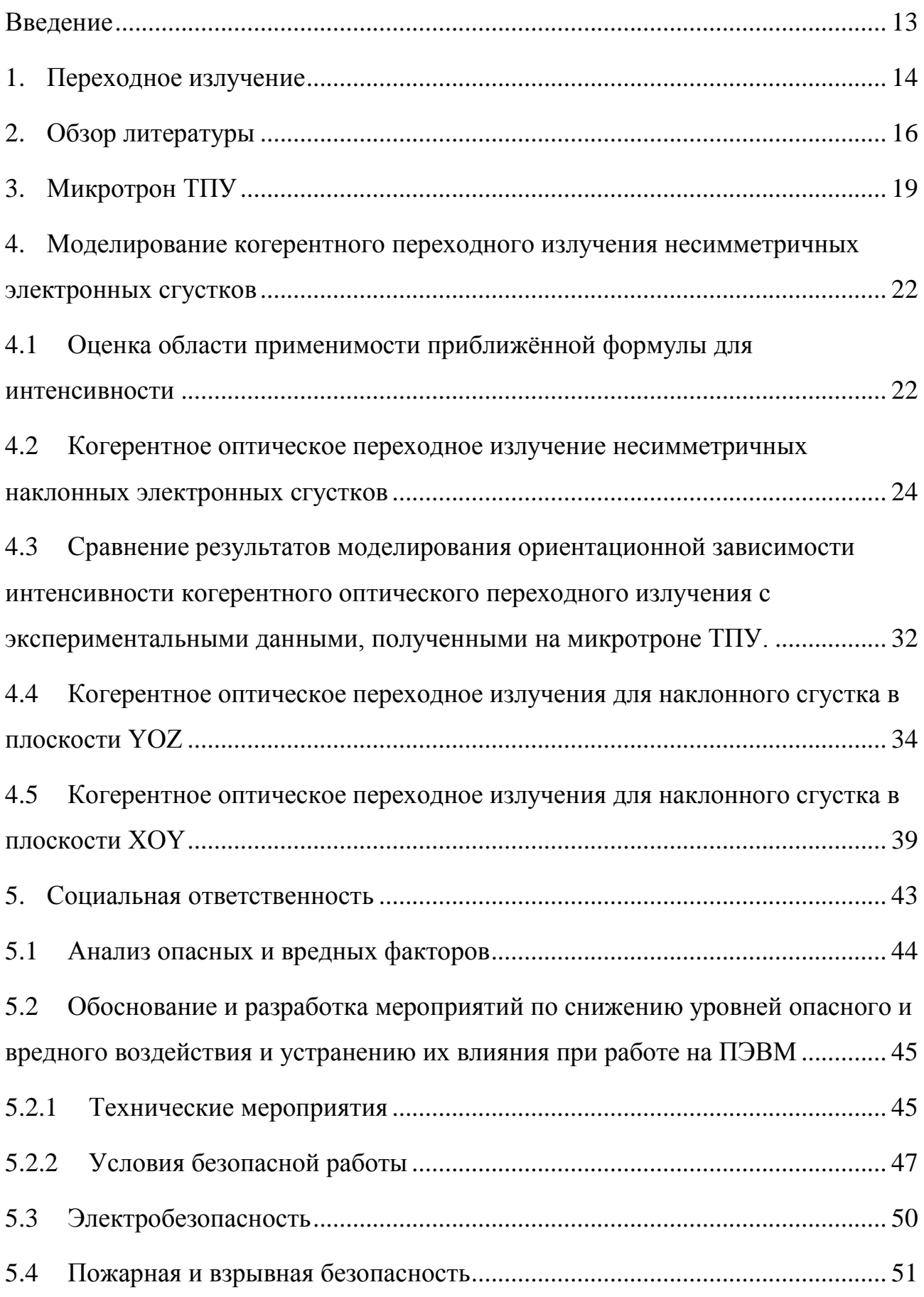

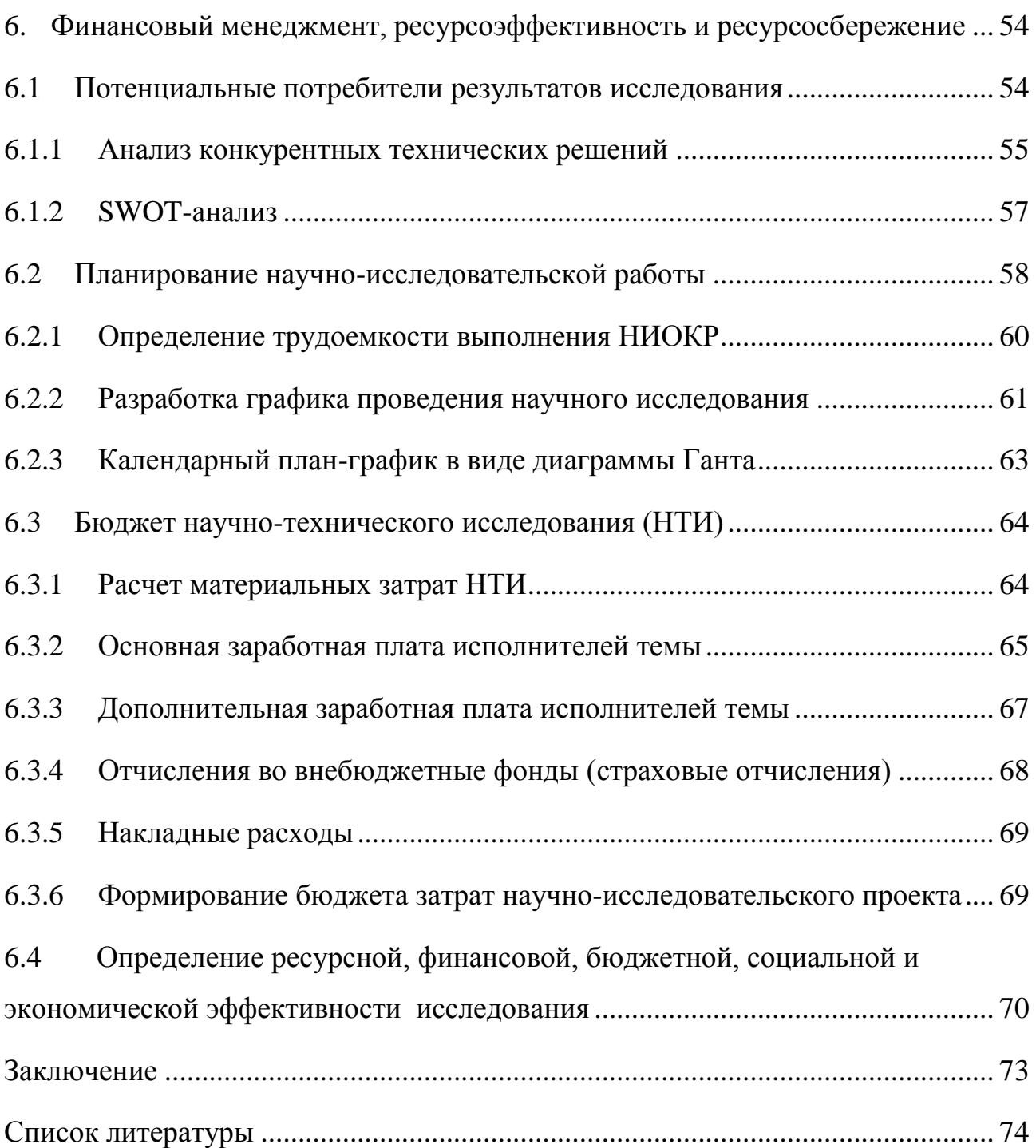

### **Введение**

<span id="page-12-0"></span>В данной работе были рассмотрены основные понятия теории переходного излучения и некоторые его свойства. Переходное излучение возникает при движении заряженной частицы в среде с пространственно-неоднородными свойствами, в частности, при пересечении частицей границы двух разных областей среды.

Переходное излучение нашло широкое применение в детекторах частиц высоких энергий, используемых в первую очередь для идентификации ультрарелятивистских электронов в экспериментах на ускорителях и коллайдерах, но в последнее время все чаще переходное излучение используют для диагностики электронных пучков малых энергий (E <10 МэВ).

Последнее время часто используют переходное излучение в субмиллиметровом диапазоне длин волн, которое не ионизирует вещество, обладает способностью глубоко проникать в различные материалы, однако практически сразу поглощается в воде и металлах. Субмиллиметровое излучение используют в спектроскопии, хозяйственной деятельности, радиолокационных системах.

Одним из применений переходного излучение может служить диагностика параметров электронных пучков с помощью когерентного переходного излучения. При рассмотрении угловых распределений было замечено, что угловые распределения когерентного переходного излучения от несимметричных электронных сгустков, для некоторых длин волн излучения обладают угловой асимметрией из-за ориентации пучка относительно движения его направления движения. Данную зависимость можно использовать для определения параметров пучка.

13

## 1. Переходное излучение

<span id="page-13-0"></span>Переходное излучение (ПИ) - это электромагнитное излучение, возникающее при пересечении заряженной частицей, движущейся с постоянной скоростью, границы раздела двух сред с разными диэлектрическими постоянными. Это явление было предсказано Гинзбургом и Франком.

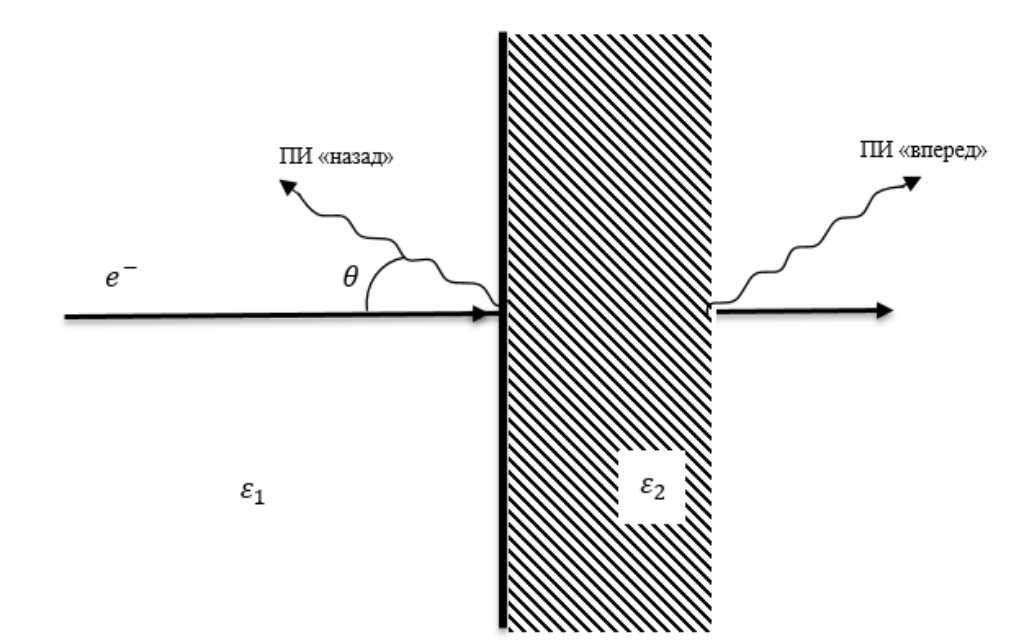

Рисунок 1 - Схема генерации ПИ «назад».

ПИ относится к поляризационному излучению, появляющемуся за счет поляризации атомов среды движущейся заряженной частицы. В общем случае ПИ генерируется в двух направлениях: по направлению скорости частицы (излучение «вперед») и под углом зеркального отражения к поверхности раздела (излучение «назад») (рис.1). Потери энергии частицы на поляризационное излучение пренебрежимо малы по сравнению с полной энергией, поэтому для данных типов излучения принято говорить о равномерномерном и прямолинейном движении. Данное свойство обуславливает интерес к ПИ как инструменту «слабовозмущающей» диагностики релятивистских пучков ускорителей. Данный вид излучения так же рассматривается в качестве механизмов для создания источников монохроматического излучения. [1]

Множество экспериментов с заряженными частицами было проведено, когда на пути частиц находилась твердая мишень. При этом в большинстве случаев рассматривалась часть излучения, испускаемого от мишени под углом зеркального отражения, под углами  $\theta \gg \gamma^{-2}$  ( $\gamma$  – Лоренц-фактор частицы). Это частный случай теории ПИ, именно это случай рассматривается далее. Для ПИ, несущественно, является ли частица электроном, важны только величина заряда частицы и скорость ее движения. Так как протон обладает массой в 1850 раз превышающую массу электрона, то, следовательно, ПИ от протонного пучка будет иметь заметную интенсивность для энергий  $E_p \ge 1$  ГэВ.

### **2. Обзор литературы**

<span id="page-15-0"></span>В последнее время в мире строится множество новых ускорителей, с субмиллиметровыми размерами пучка, улучшенной эффективностью ускорения и увеличенной стабильностью. Эти продиктовано требованиями к точности ускорителей, которые собираются использовать, например, как источники синхротронного излучения нового поколения и в качестве лазеров на свободных электронах. При этом требования к качеству пучка постоянно растут [1].

Рассмотрим основные параметры ускоряемого пучка, которые нужно мониторировать, а также физические принципы с помощью которых может быть проведена диагностика.

Наиболее важным, в основном для коллайдеров, является отслеживание положения пучка, в месте их встречи. Методы измерения положения пучка и его поперечных размеров, использующие, использующие люминофоры, очень сложно или же невозможно использовать при малых размерах пучков, так как размер светящихся «частичек» экрана, в основном, превосходит размеры пучка и с помощью такого экрана невозможно рассмотреть пучок или же его размер на люминесцентном экране. Это обусловлено тем что люминесцентный экран регистрирует не только пучок, но и вторичное излучение, возникающее в экране, и порой бывает, что вторичное излучение засвечивает экран сильнее пучка. Чтобы избавиться от этой проблемы, уменьшает размеры частиц люминофора и уменьшают толщину слоя одновременно с уменьшением толщины подложки, на которую нанесен слой. Однако, возможно что уменьшение световыхода приведет к тому что экран будет выделять недостаточно света для таких измерений. Аналогичные проблемы присущи и проволочному сканеру. Важным его параметром является размер проволочки и шаг ее перемещения.

Одним из методов определения положения микронных пучков является регистрация рентгеновского излучения [2]. Достоинством этого метода является возможность использования излучения, как для определения эмиттанса пучка так и для отслеживания его положения. Но у этого метода есть и свои недостатки.

16

Например, фокусировка рентгеновского излучения является не простой задачей [3]. Иногда оказывается, что поместить поворотный магнит или ондулятор, в месте где необходимо контролировать положение пучка, не представляется возможным.

Для пучков с размером порядка 10 мкм возможно использование оптического переходного излучения (ОПИ) для контролирования положение пучка. Для пучков больших энергий ( $E \gg 10$  МэВ) используются хорошо известные методы, использовавшиеся ранее для измерения параметров пучков с использованием люминесцентных экранов. Этот метод позволяет получить форму распределения или профиль пучка. Профиль пучка является важной характеристикой для коллайдеров и лазеров на свободных электронах, так как определяется один из критичных параметров для таких установок – светимость начального пучка [1].

Мониторы профиля пучка можно разделить на две категории: измерители плотности частиц (проволочный сканер) и измерители излучений заряженных частиц в различных внешних полях или материалах (фотография, ПИ, синхротронное излучение). Измерители плотности частиц имеют ограничения на размеры пучка, профиль которого они могут измерять. Это ограничение связано с размерами «зонда», который используется для измерений. Так например, нельзя измерить профиль пучка имеющего размеры в несколько микрометров, используя проволочный сканер с проволочкой толщиной 10 микрометров. Однако, использование излучения, генерируемого частицами во внешних полях или материалах, для измерения профиля пучка позволяет достичь разрешения, определяемого только длиной волны [11].

Профилометр, основанный на детектировании электромагнитного излучения пучка частиц, позволяет отслеживать распределение частиц в пучке в режиме реального времени, а также положение каждого сгустка частиц, циркулирующих на орбите в циклических ускорителях. Проволочный же сканер требует значительных затрат времени на проведение измерений.

17

На настоящее время использование ОПИ для измерения размеров и профиля пучка частиц высокой энергии можно считать одним из основных методов диагностики [12]. Это объясняется тем, что техника измерения остается в точности такой же, как и при использовании люминофора, однако ОПИ позволяет получить гораздо больше информации о пучке. Для энергий электронов больше 100 МэВ и больших токов измерений ОПИ не представляет больших трудностей и на сегодняшний день предложено много схем для измерения профиля пучка с использованием прямого [13] так и обратного [14] ПИ. Для больших значений энергии ( $E > 100$  МэВ) при создании диагностических станций на основе ОПИ решаются чисто технические проблемы, такие как улучшение пространственного разрешения измерений [15].

Для энергий меньше 10 МэВ при измерении ОПИ возникают трудности связанные с малой интенсивностью ОПИ в заданную апертуру детектора из-за его специфического характера углового распределения. При малых энергиях конус ОПИ определяется обратной величиной Лоренц-фактора и для его регистрации требуются специальные методы, отличные от тех, что применяются для частиц с большой энергией. Тем не менее, в ряде экспериментов использовалось ОПИ для измерения профиля пучка при малых энергиях частиц. [16]. В этих работах для измерения профиля пучка, имеющего энергию несколько десятков МэВ, используются специальные видеокамеры, имеющие большую чувствительность. Применение стандартной оптики хоть и позволяет увидеть пучок, но не позволяет измерить его профиль, а также не позволяет измерить профиль одного ускоренного сгустка частиц, так как требует сбора и суммирования информации как минимум по нескольким банчам в виду низкой интенсивности излучения фиксируемого камерой. Такие измерения не несут в себе дополнительной информации по сравнению с измерениями, сделанными с использованием люминесцентного экрана, требуя при этом существенно больше материальных и временных затрат. Например, измерения ОПИ, сделанные в работе [15], позволяют увидеть поперечные размеры пучков электронов с энергией 50 МэВ, но не позволяют получить из этих данных информацию о его профиле. Однако нет никаких принципиальных ограничений на измерение профиля отдельного сгустка для частиц низкой энергии. Например, в работах [17-19] приведены примеры измерений профиля пучка электронов, имеющих энергию 4-6 МэВ. В этих работах показана возможность измерения профиля пучка, однако, для измерений требуется специальная техника и суммирование излучения от нескольких десятков сгустков, что требует определенных временных затрат на измерение и не позволяет настраивать пучок в режиме реального времени.

## **3. Микротрон ТПУ**

<span id="page-18-0"></span>Для сравнения углового распределения ПИ с экспериментом использовались данные, полученные на электронном пучке микротрона-инжектора синхротрона «Сириус».

Пучок электронов выводится из микротрона, используемого в качестве инжектора синхротрона. Микротрона построен по классической, не разрезной схеме, с единым круглым магнитом. Магнит микротрона четырехстоечный с полюсами диаметром 60 см. Расстояние между полюсами составляет 120 мм. Точность установки – 0.1%. Напряженность магнитного поля – 1070 Э. Питание катушек магнита осуществляется от стабилизированного источника тока, стабильность которого не хуже 0.5%. Ускорение электронов осуществляется цилиндрическим резонатором. Резонатор изготовлен из бескислородной меди. Добротность ненагруженного резонатора 8000-9000. Для возбуждения резонатора используется магнетронный генератор 10-ти сантиметрового диапазона, работающий в импульсном режиме с частотой 1-10 Гц. Вакуумный волноводный тракт состоит из прямоугольного волновода с сечением 72 х 44 мм2 и ферритового вентиля, который применяется для согласования магнетрона и резонатора. Кроме того, ферритовый вентиль позволяет регулировать фазу высокочастотной волны измерением тока в обмотках вентиля.

В качестве катода используется цилиндрический штабик из гексобаритлантада диаметром 2.5 мм и длиной 6.5 мм. Подогрев катода осуществляется электронным пучком от вольфрамовой спирали, находящейся на расстоянии 20

мм от катода. Напряженность между спиралью и катодом – 600 В. При мощности подогрева катода 30 Вт импульсное значение тока эмиссии катода составляет 1- 1,5 А. С последней – десятой орбиты электроны выводятся конусным магнитным шунтом.

Основые параметры пучка получаемого на микротроне представлены в таблице 1.

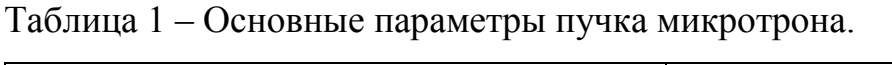

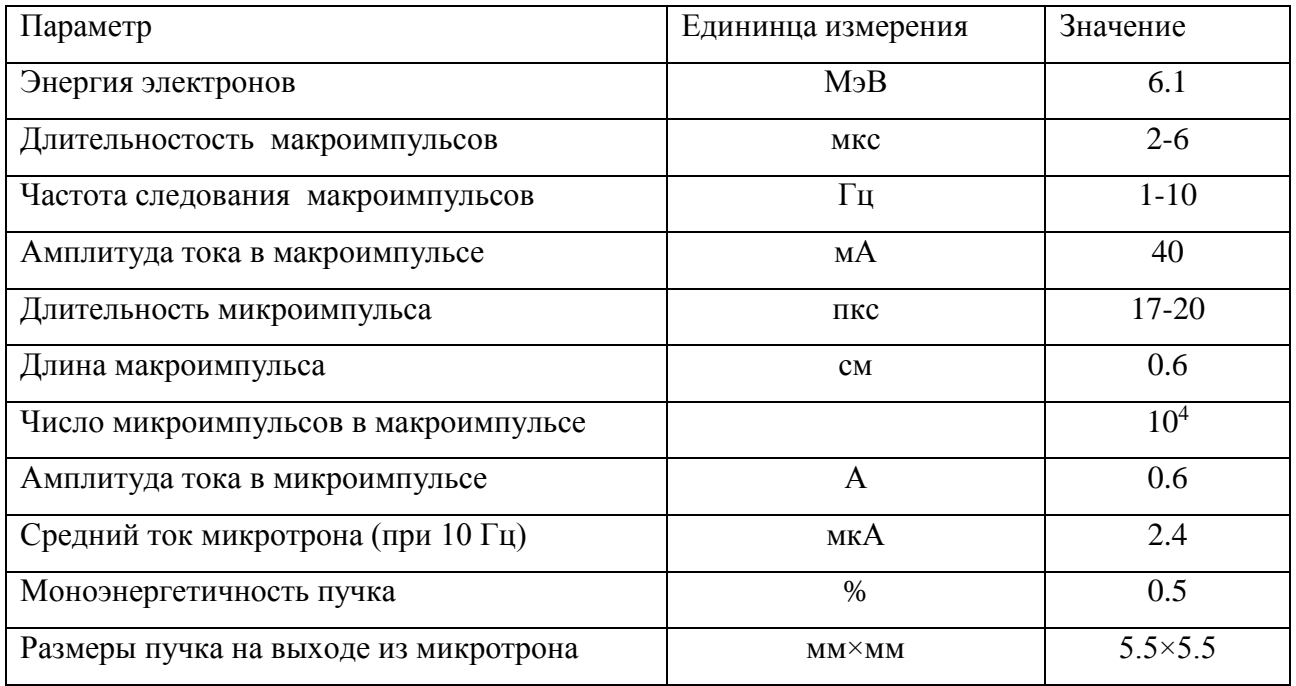

Электроны, ускоренные в микротроне направляются по тракту транспортировки пучка в вакуумную камеру рассеяния. Тракт транспортировки пучка состоит из ваккумопровода, двух пар квадрупольных линз и поворотного магнита. Первый дуплет линз является часть тракта инжекции синхротрона. За ними располагается поворотный магнит, который отворачивает электроны в вакуумную камеру и второй дуплет квадрупольных линз. Общая длина тракта от микротрона до вакуумной камеры составляет 3.6 м. Стабилизация питания магнитной оптики тракта по току не хуже 0.1%.

В начале тракта установлен пермаллоевый датчик тока и диафрагма с изменяемым сечением. С помощью датчика тока осуществляется контроль и настройка тока на выходе из микротрона. Диафрагма позволяет либо уменьшить размеры пучка на выходе их микротрона, либо уменьшить ток пучка, когда это невозможно сделать другими средствами в настройке работы микротрона.

На выведенном пучке микротрона возможно проведение большого количества различных экспериментов [4]. Так, например, исследовалось переходное излучение в видимом диапазоне. Использование интерференционных фильтров или специально созданного интерферометра, позволяет изучать спектральные характеристики поляризационного излучения. К этому излучению относятся такие виды излучения как переходное, дифракционное, излучение Смита-Парселла.

Использование излучения в миллиметровом диапазоне волн позволяет изучать когерентное поляризационное излучение [7]. На основе такого рода излучения возможно создания, например, лазеров на свободных электронах [8] или станции диагностики длины отдельного сгустка [9, 10].

Отслеживание таких параметров как ориентация сгустка относительно направления его движения, или асимметрия расположения сгустка в поперечной плоскости (так называемый «coupling effect») представляет собой сложную экспериментальную задачу. Следует ожидать, что в силу пространственной когерентности угловое распределение когерентного ПИ в рассмотренных случаях будет асимметричным. ВКР посвящена исследованию характеристик КПИ асимметричных сгустков.

# <span id="page-21-0"></span>4. Моделирование когерентного переходного излучения несимметричных электронных сгустков

# <span id="page-21-1"></span>4.1 Оценка области применимости приближённой формулы для интенсивности

При моделировании угловых распределений будем использовать известное соотношение для интенсивности ПИ в релятивистском приближении (4.1.1), которая была получена из формулы для интенсивности ПИ в системе координат связанной с мишенью (4.1.2), при переходе из системы координат в систему, связанную с направлением движения электрона (4.1.3) и использовав релятивистское приближение (4.1.4) [21].

$$
\frac{d^2W}{d\omega d\Omega} = \frac{e^2}{\pi^2 c} \frac{{\theta_y}^2 + {\theta_x}^2 + {\theta_y} * tg(\eta) * ({\theta_y}^2 + {\theta_x}^2 + {\gamma^{-2}})}{({\theta_y}^2 + {\theta_x}^2 + {\gamma^{-2}})^2}.
$$
 (4.1.1)

$$
\frac{d^2W_2}{d\omega d\Omega} = \frac{e^2}{\pi^2 c} \frac{\beta_z^2 [(1 - n_z^2 - 2\beta_y n_y + \beta_y^2 (1 - n_x^2)]}{[(1 - \beta_y n_y)^2 - \beta_z^2 n_z^2]^2}.
$$
(4.1.2)

$$
n_x = \theta_x,
$$
  
\n
$$
n_y = \theta_y \cos(\eta) + \left(1 - \frac{\theta_y^2 + \theta_x^2}{2}\right) \sin(\eta),
$$
\n
$$
n_z = -\theta_y \sin(\eta) + \left(1 - \frac{\theta_y^2 + \theta_x^2}{2}\right) \cos(\eta),
$$
\n(4.1.3)

где  $\eta$  – угол наклона мишени (рис. 2),  $\beta_z = \beta \cos(\eta)$ ,  $\beta_y = \beta \sin(\eta)$ ,  $\beta = v/c/$ 

$$
\beta = 1 - \frac{\gamma^{-2}}{2},\tag{4.1.4}
$$

где  $\gamma$  – Лоренц-фактор.

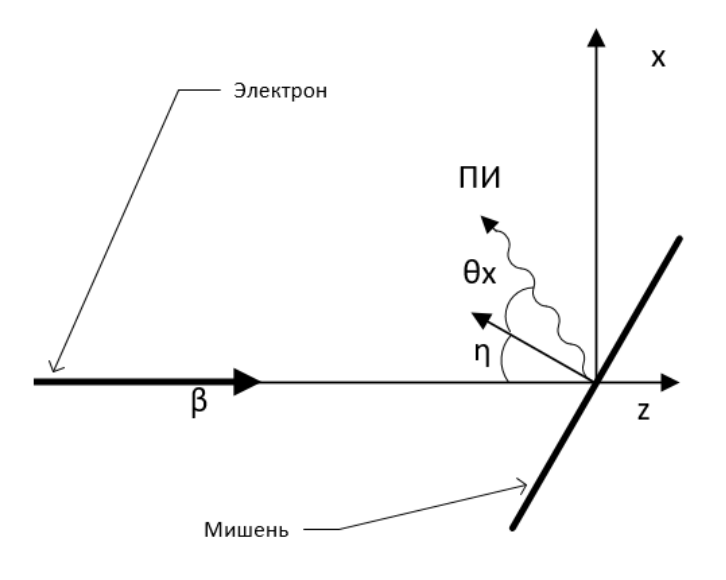

Рисунок 2 – Схема падения электрона на наклонную мишени.

Прежде чем использовать формулу 4.1.1 для моделирования угловых распределений ПИ, так как формула была получена в релятивистском приближении, необходимо проверить при каких углах наклона мишени  $(\eta_{max})$  в зависимости от энергии электрона ( $\gamma$ ) формула дает правильные (углы наклона мишени при которых угловое распределение полностью находится в положительной области значений) угловые распределения (рис.3). Все моделирования и построения проводились с использованием Wolfram Mathematica.

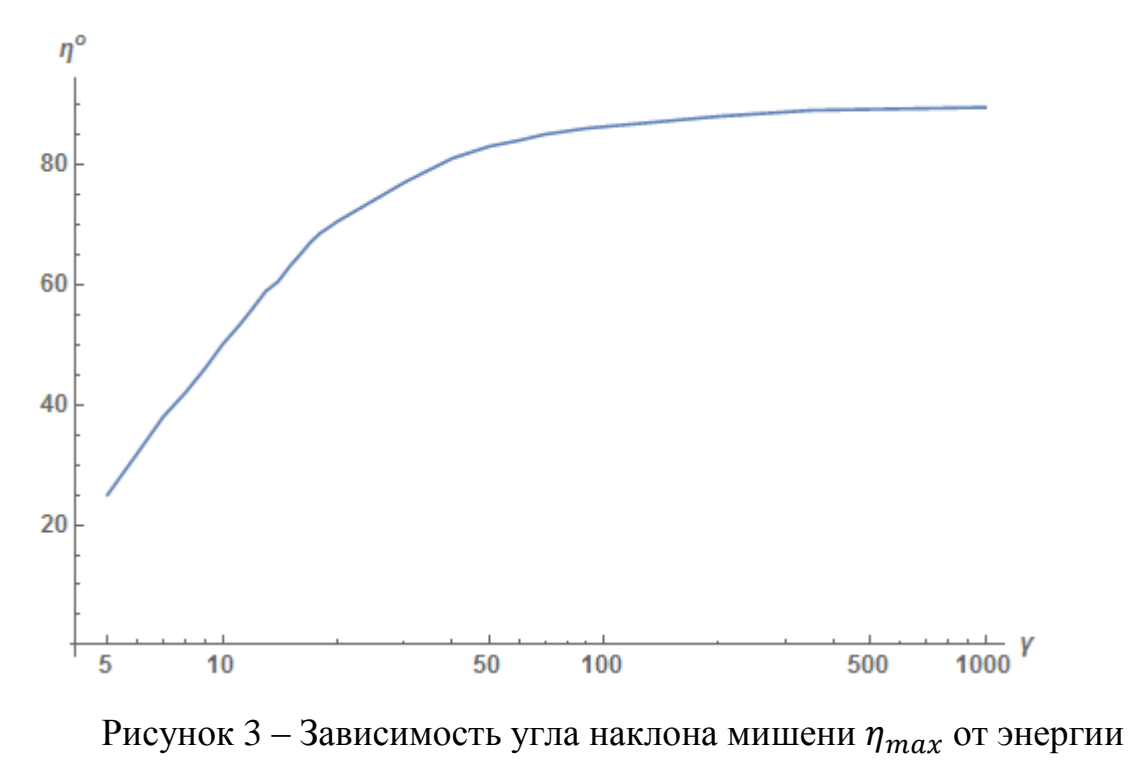

электрона $\nu$ .

# <span id="page-23-0"></span>4.2 Когерентное оптическое переходное излучение несимметричных наклонных электронных сгустков

Спектрально-угловое распределение КПИ задается соотношением 4.2.1, где  $F(k)$  – форм-фактор, который определяет связь характеристик излучения с распределением электронов в сгустке, N – число электронов в сгустке,  $\frac{d^2W_{TR}}{d\omega d\Omega}$  – спектрально-угловое распределение интенсивности переходного излучения от одного электрона [21].

$$
\frac{d^2W_{CTR}}{d\omega d\Omega} = (N + N(N-1)F(k))\frac{d^2W_{TR}}{d\omega d\Omega}
$$
(4.2.1)

Воспользуемся форм-фактором F(k) (4.2.2) полученным в статье [20] для моделирования угловых распределений КПИ.

$$
F(k) = \exp(-\frac{4\pi^2}{\lambda^2} \left( \sigma_x^2 \sin^2(\psi) + \sigma_z^2 \cos^2(\psi) + \theta_x (\sigma_x^2 - \sigma_z^2) \sin(2\psi) + \theta_x^2 (\sigma_x^2 \cos^2(\psi) + \sigma_z^2 \sin^2(\psi)) + \theta_y^2 \sigma_y^2 \right),
$$
(4.2.2)

где  $\lambda$  – длина волны излучения,  $\sigma_x$ ,  $\sigma_y$ ,  $\sigma_z$  – размеры пучка по осям х, у, z,  $\psi$  – угол ориентации сгустка (рис.4).

В отсутствии симметричного сгустка формула для форм-фактора F(k), сводится к известному выражению, для которого эффекты, связанные с пространственной когерентностью, пренебрежимо малы:

$$
F(k) = \exp(-\frac{4\pi^2}{\lambda^2} \left(\sigma_z^2 + \theta_x^2 \sigma_x^2 + \theta_y^2 \sigma_y^2\right)
$$
(4.2.3)

Рассмотрим излучения от сгустка повернутого относительно оси z на угол  $\psi$  в диапазоне длин волн от 10 до 1 мкм, но для начала рассмотрим угловое распределение при нулевых углах  $\eta$  и  $\psi$  (рис. 5-8).

Рассмотрим сгусток с параметрами:

 $\sigma_{\rm v}=10$  MKM  $v = 200$  $\sigma_z = 0.3$  MKM  $N = 10^{7}$  $\sigma_x = 20$  MKM

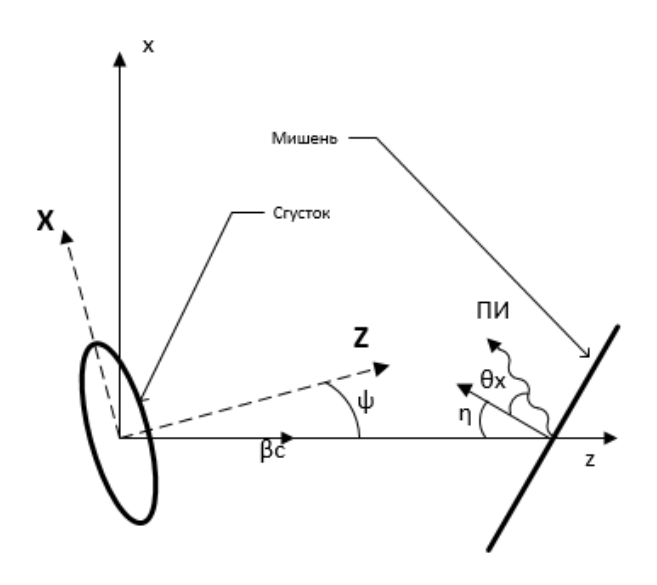

Рисунок 4 – Схема падения сгустка, наклоненного под углом  $\psi$  к направлению движения на мишень, ориентированную под углом  $\eta$ .

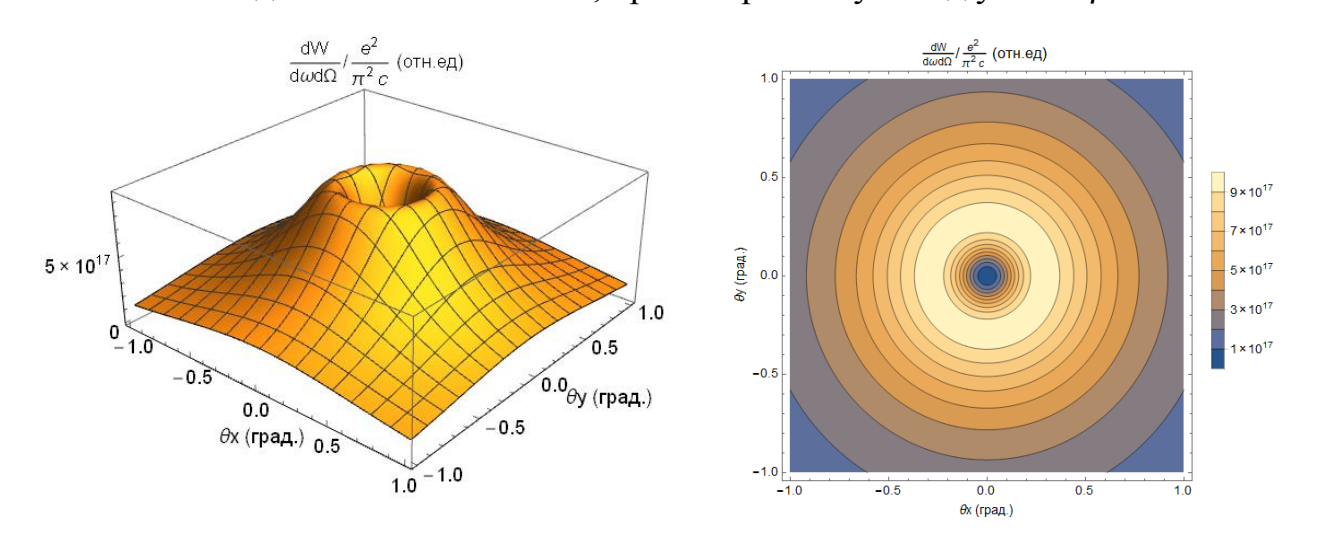

Рисунок 5 – Угловое распределения  $\frac{d^2W_{CTR}}{d\omega d\Omega}$  $\frac{\partial \mathbf{W} C T R}{\partial \omega d \Omega}$ при  $\lambda = 10$  мкм,  $\eta = 0$  и  $\psi = 0$ .

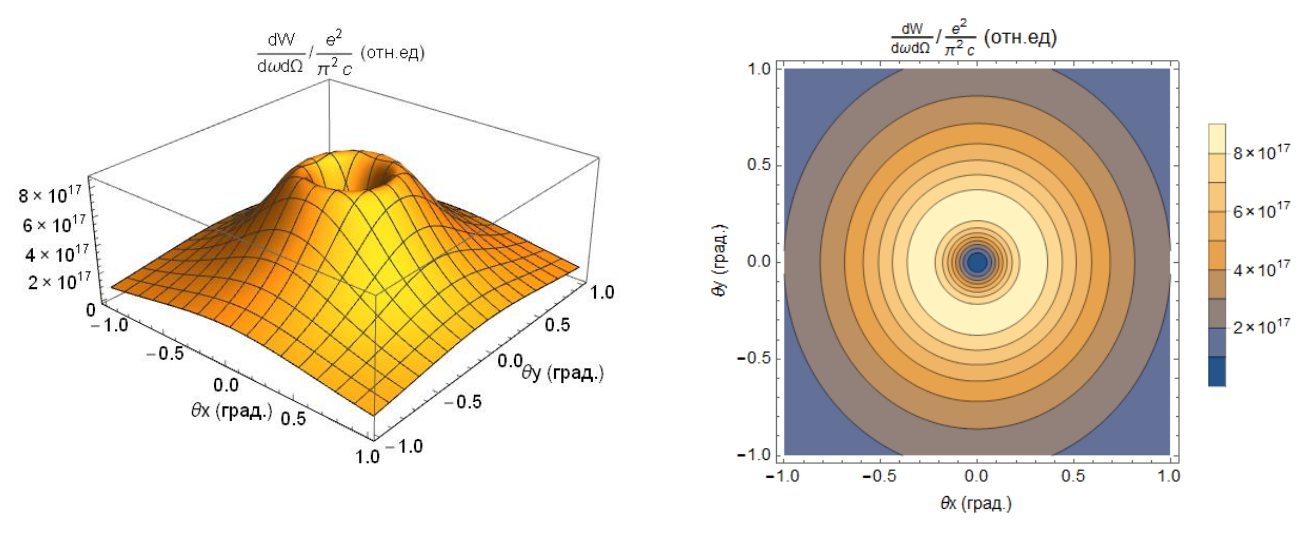

Рисунок 6 – Угловое распределения  $\frac{d^2W_{CTR}}{d^2W_{C}}$  $\frac{\partial \nu_{CTR}}{d\omega d\Omega}$ при  $\lambda = 5$  мкм,  $\eta = 0$  и  $\psi = 0$ .

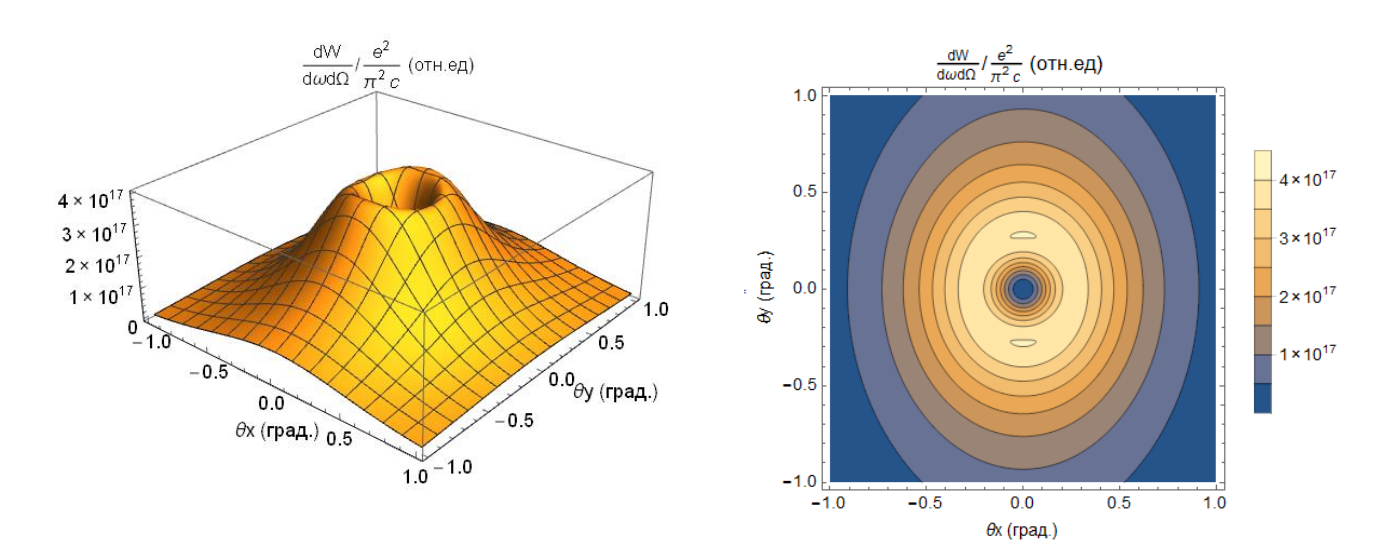

Рисунок 7 – Угловое распределения  $\frac{d^2W_{CTR}}{d\omega d\Omega}$  $\frac{\partial \mathbf{W} C T R}{\partial \omega d \Omega}$ при  $\lambda = 2$  мкм,  $\eta = 0$  и  $\psi = 0$ .

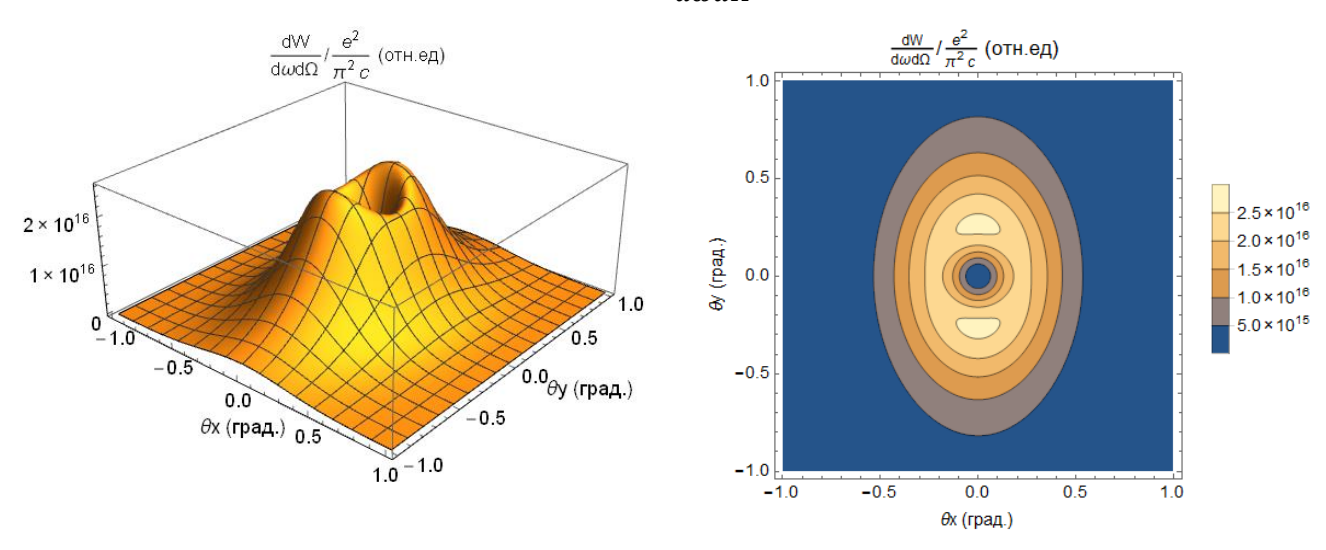

Рисунок 8 – Угловое распределения  $\frac{d^2W_{CTR}}{d^2W_{C}}$  $\frac{\partial \nu}{\partial \omega} \frac{\partial \nu}{\partial \Omega}$ при  $\lambda = 1$  мкм,  $\eta = 0$  и  $\psi = 0$ .

При изменении длины волны  $\lambda$  от 1 до 10 мкм, угловые распределения сильно меняются и интенсивность их падает, при  $\lambda = 1$  мкм интенсивность уменьшается на полтора порядка. Как было замечено в работе [20], при  $\lambda \gg 2\pi \sigma_z$ , форм-фактор характеризующий «пространственную» когерентность приближается к единице, из рисунков 5-8 видно, что при длинах волн  $\lambda \leq 2\pi \sigma_{\scriptscriptstyle \rm Z},$  в угловом распределении наблюдается асимметрия, тогда как при  $\lambda \gg 2\pi \sigma_{\rm z}$ , распределение изотропно.

Посмотрим, как ведет себя угловое распределение при изменении углов наклона  $\eta$  и  $\psi$ , для  $\lambda = 10$  мкм и  $\lambda = 1$  мкм (рис.9-20).

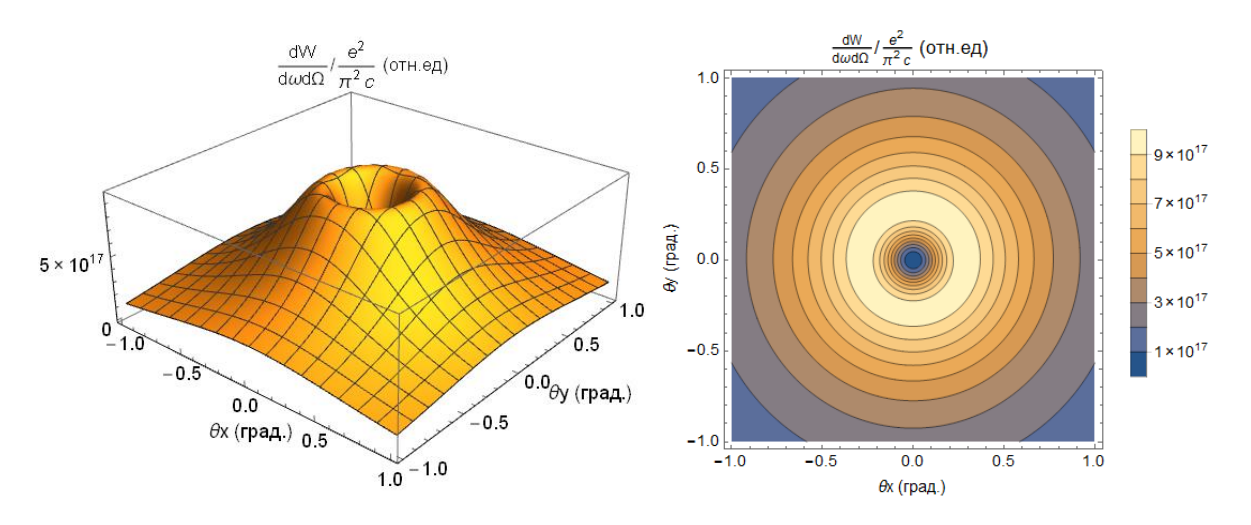

Рисунок 9 – Угловое распределения  $\frac{d^2W_{CTR}}{d\omega d\Omega}$  $\frac{d^2W_{CTR}}{d\omega d\Omega}$ при  $\lambda = 10$  мкм,  $\eta = 45^{\circ}$  ,

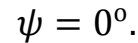

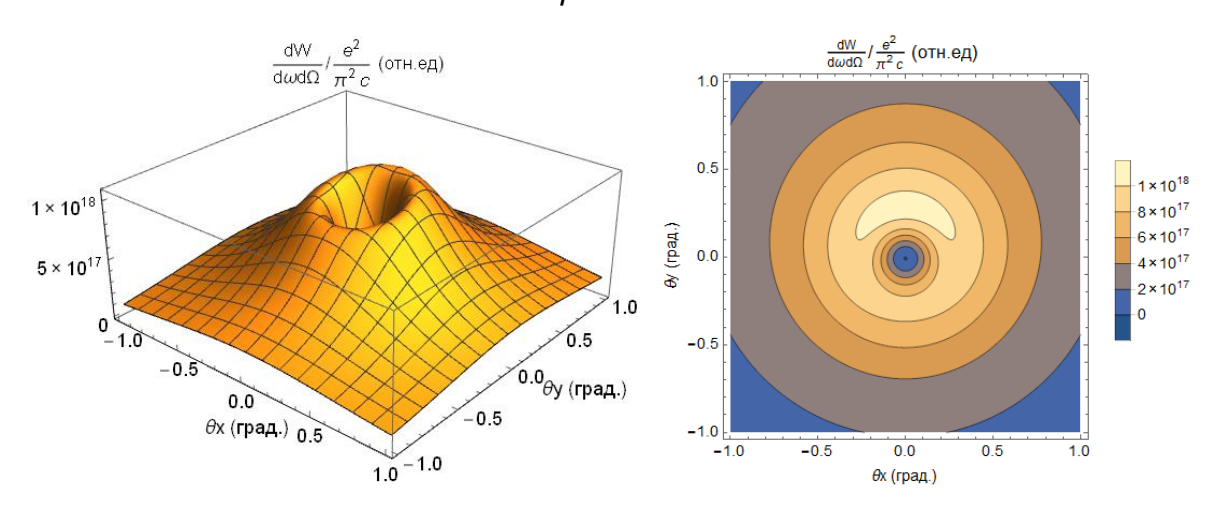

Рисунок 10 – Угловое распределения  $\frac{d^2W_{CTR}}{d^2W_{C}}$  $\frac{d^2W_{CTR}}{d\omega d\Omega}$ при  $\lambda = 10$  мкм,  $\eta = 85^\text{o}$  ,

 $\psi = 0^{\circ}.$ 

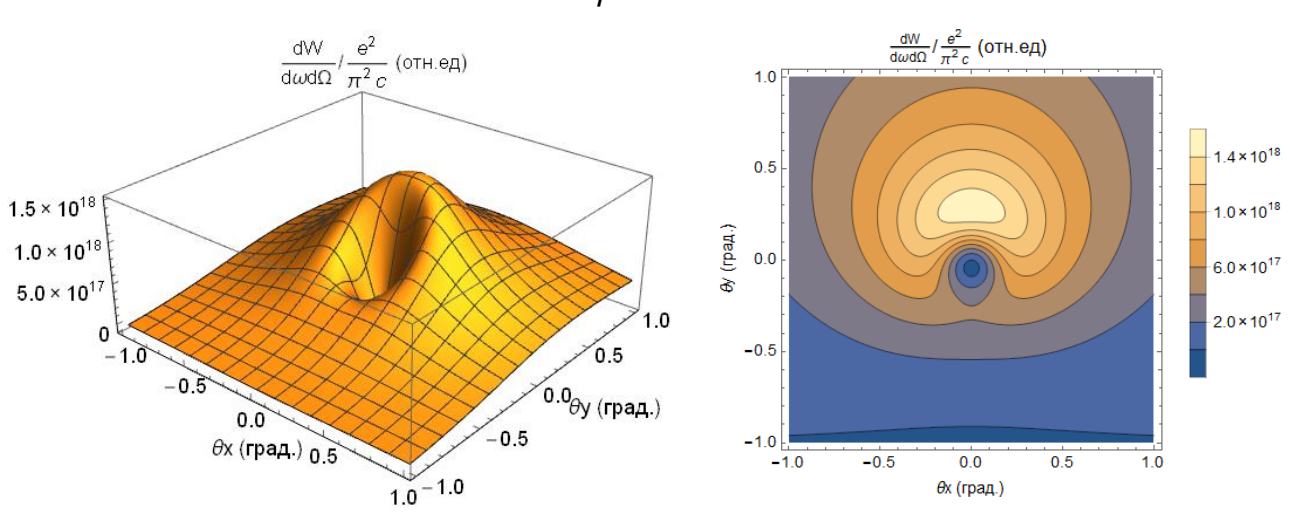

Рисунок 11 – Угловое распределения  $\frac{d^2W_{CTR}}{d^2}$  $\frac{d^2WCTR}{d\omega d\Omega}$ при  $\lambda = 10$  мкм,  $\eta = 89^\text{o}$  ,

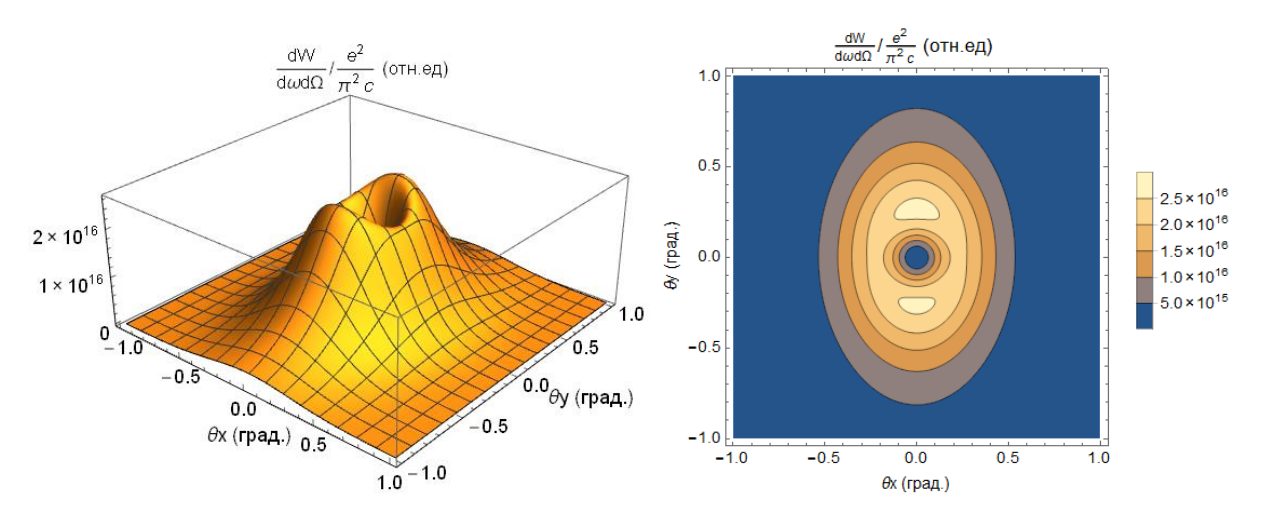

Рисунок 12 – Угловое распределения  $\frac{d^2W_{CTR}}{d^2W_{L}}$  $\frac{d^2WCTR}{d\omega d\Omega}$ при  $\lambda = 1$  мкм,  $\eta = 45^{\circ}$  ,

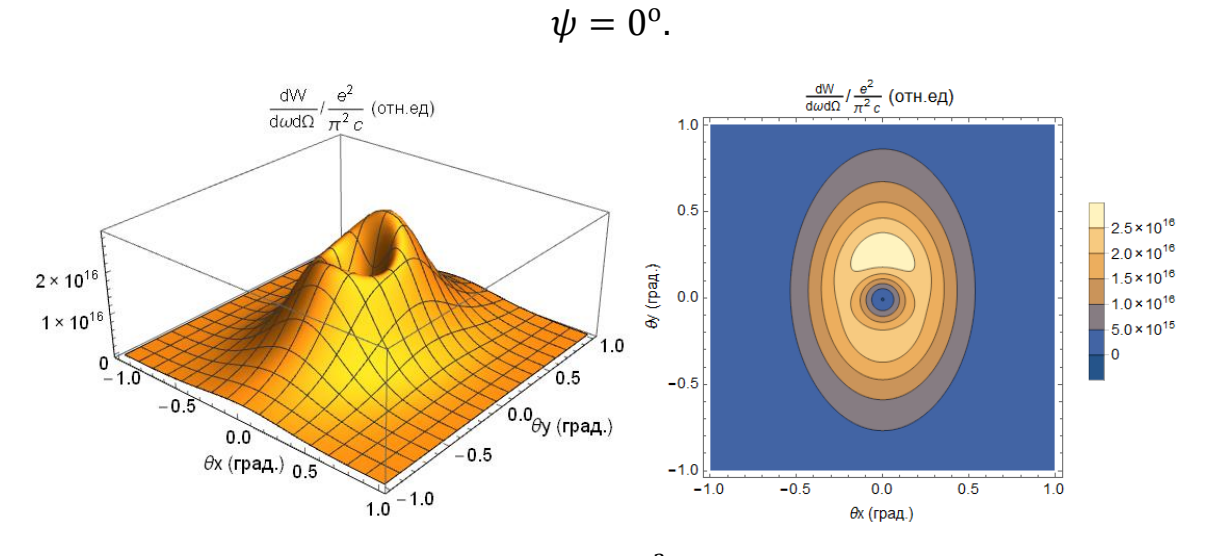

Рисунок 13 – Угловое распределения  $\frac{d^2W_{CTR}}{d^2W_{L}}$  $\frac{d^2WCTR}{d\omega d\Omega}$ при  $\lambda = 1$  мкм,  $\eta = 85^\text{o}$  ,

 $\psi = 0^{\circ}.$ 

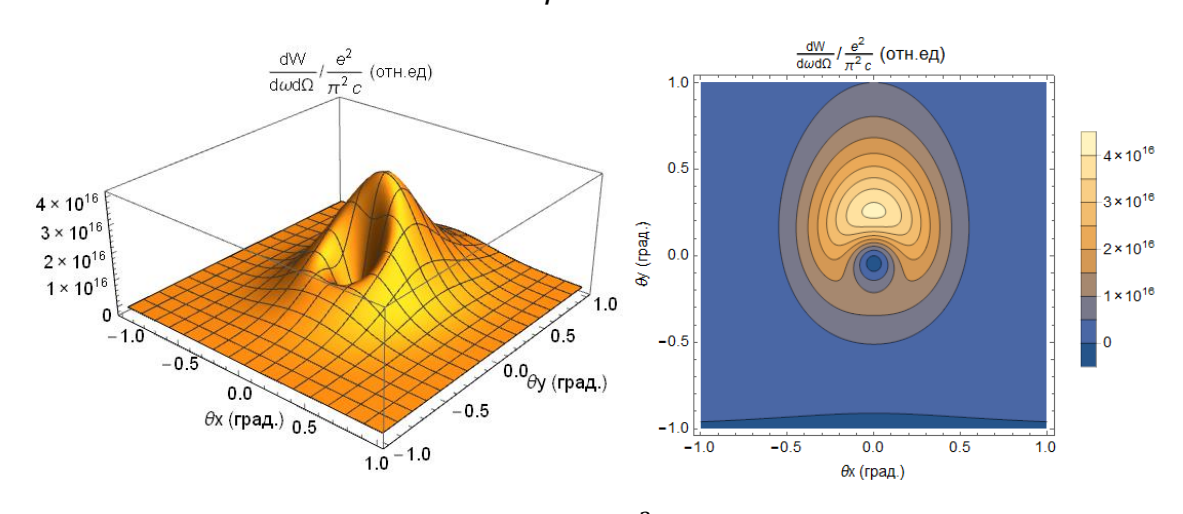

Рисунок 14 – Угловое распределения  $\frac{d^2W_{CTR}}{d^2W_{L}}$  $\frac{d^2WCTR}{d\omega d\Omega}$ при  $\lambda = 1$  мкм,  $\eta = 89^{\circ}$  ,

 $\psi = 0^{\circ}.$ 

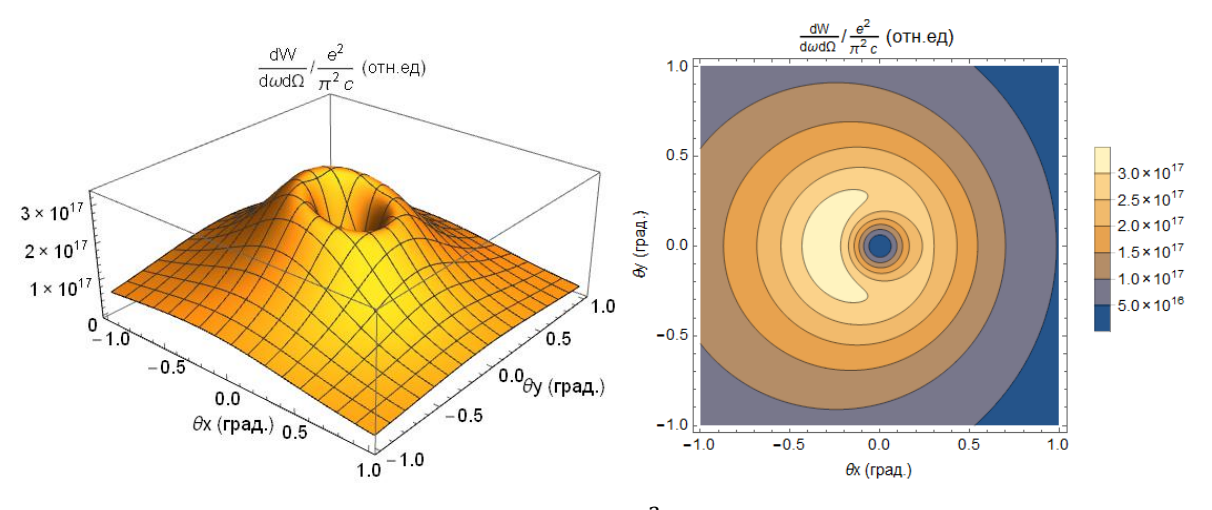

Рисунок 15 – Угловое распределения  $\frac{d^2W_{CTR}}{d^2W_{L}}$  $\frac{d^2WCTR}{d\omega d\Omega}$ при  $\lambda = 10$  мкм,  $\eta = 0^{\circ}$  ,

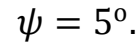

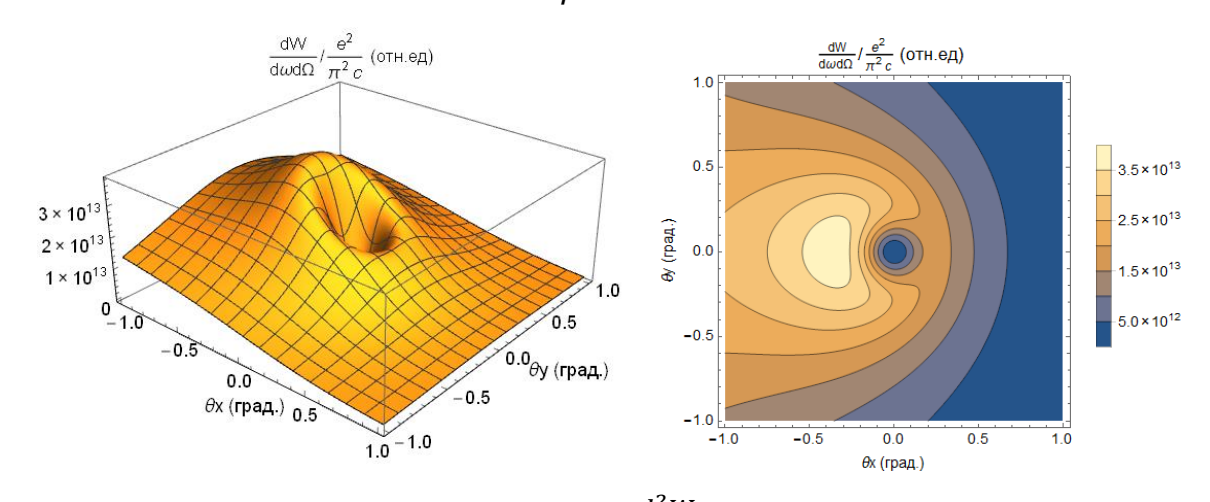

Рисунок 16 – Угловое распределения  $\frac{d^2W_{CTR}}{d^2W_{L}}$  $\frac{d^2WCTR}{d\omega d\Omega}$ при  $\lambda = 10$  мкм,  $\eta = 0^{\circ}$  ,

$$
\psi=15^{\rm o}
$$

.

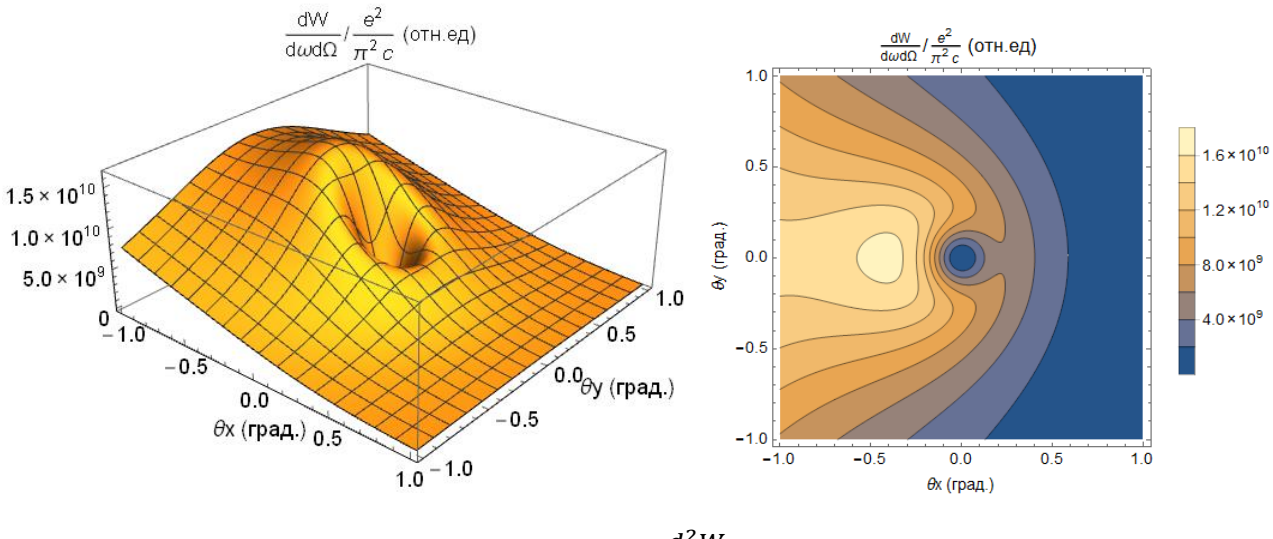

Рисунок 17 – Угловое распределения  $\frac{d^2W_{CTR}}{d^2W_{L}}$  $\frac{d^2WCTR}{d\omega d\Omega}$ при  $\lambda = 10$  мкм,  $\eta = 0^{\circ}$  ,

 $\psi = 20^{\circ}$ .

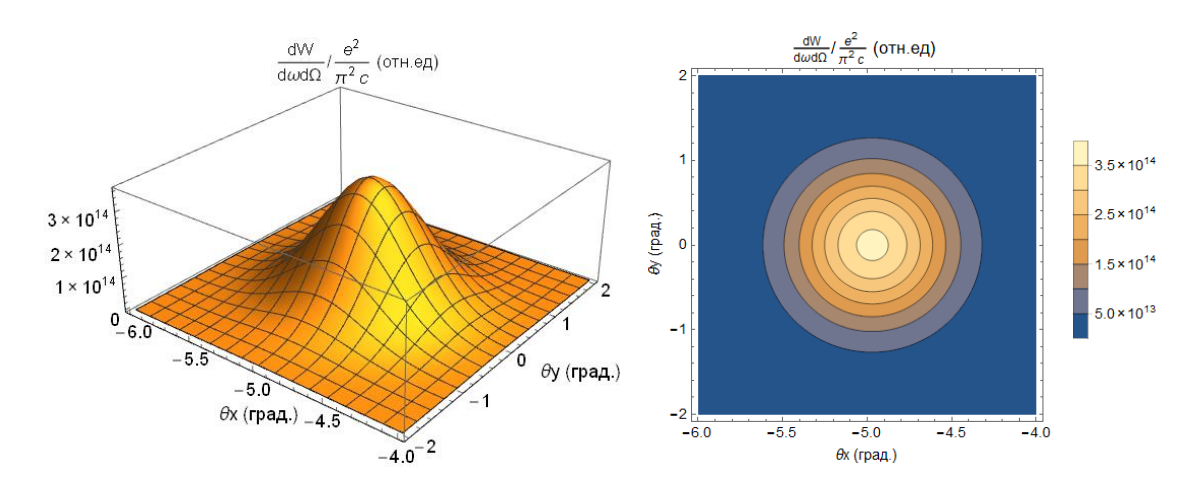

Рисунок 18 – Угловое распределения  $\frac{d^2W_{CTR}}{d^2W_{L}}$  $\frac{d^2WCTR}{d\omega d\Omega}$ при  $\lambda = 1$  мкм,  $\eta = 0^{\circ}$  ,

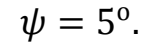

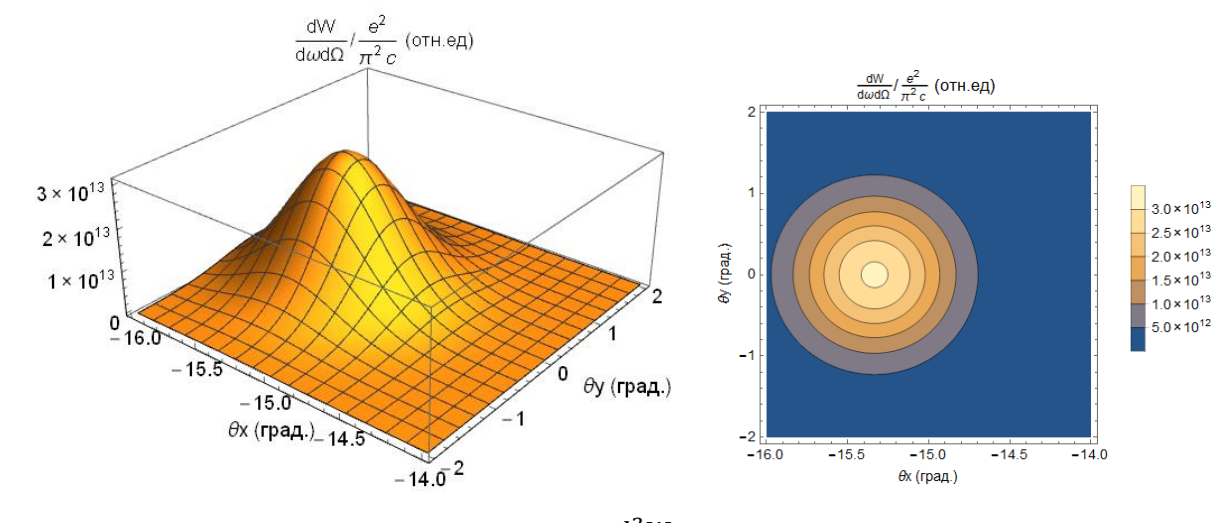

Рисунок 19 – Угловое распределения  $\frac{d^2W_{CTR}}{d^2W_{L}}$  $\frac{d^2WCTR}{d\omega d\Omega}$ при  $\lambda = 1$  мкм,  $\eta = 0^{\circ}$  ,

 $\psi = 15^{\circ}$ .

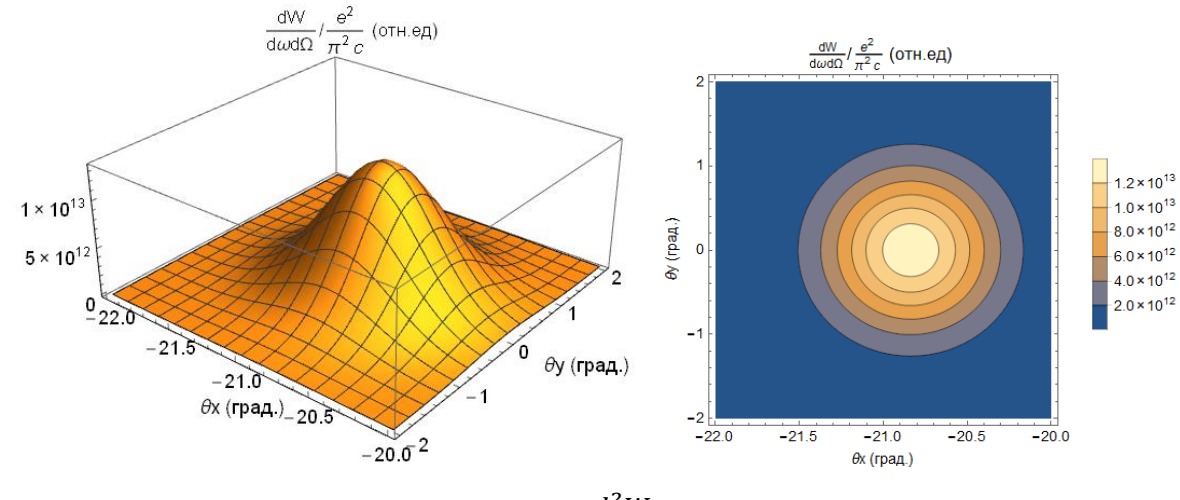

Рисунок 20 – Угловое распределения  $\frac{d^2W_{CTR}}{d^2W_{C}}$  $\frac{d^2W_{CTR}}{d\omega d\Omega}$ при  $\lambda = 1$  мкм,  $\eta = 0^{\circ}$  ,

 $\psi = 20^{\circ}$ .

По рисункам 9-14 видно что при длинах волн  $\lambda = 1$  мкм и  $\lambda = 10$  мкм в зависимости от угла наклона мишени  $\eta$ , угловое распределение меняется одинаково, разница состоит только в том, что угловые распределения для этих длин волн, без учета наклона мишени, отличаются.

Однако при изменении угла ориентации сгустка  $\psi$  (рис. 15-20) при различных длинах волн угловые распределения меняются с разным «темпом», что можно использовать для определения угла  $\psi$  с заданной точностью. При  $\lambda =$ 1 мкм ( $\lambda \leq 2\pi\sigma_z$ ), видно что, центр углового распределения смещается вместе с углом ориентации сгустка  $\psi$ , однако с увеличением угла ориентации смещение углового распределения сдвигается больше. Смещение минимума углового распределения КПИ зависит от многих параметров, детальное исследование данных зависимостей будет проводится в следующих работах.

<span id="page-31-0"></span>4.3 Сравнение результатов моделирования ориентационной зависимости интенсивности когерентного оптического переходного излучения с экспериментальными данными, полученными на микротроне ТПУ.

Как уже было выше и сказано в работах [22, 23] измерение углового распределения КПИ для электронов низких энергий представляет собой одну из трудных задач. При сравнении моделирования с экспериментальными данными необходимо провести моделирование с учетом апертуры детектора и геометрии эксперимента (рис.21), используя форм-фактор (4.2.3).

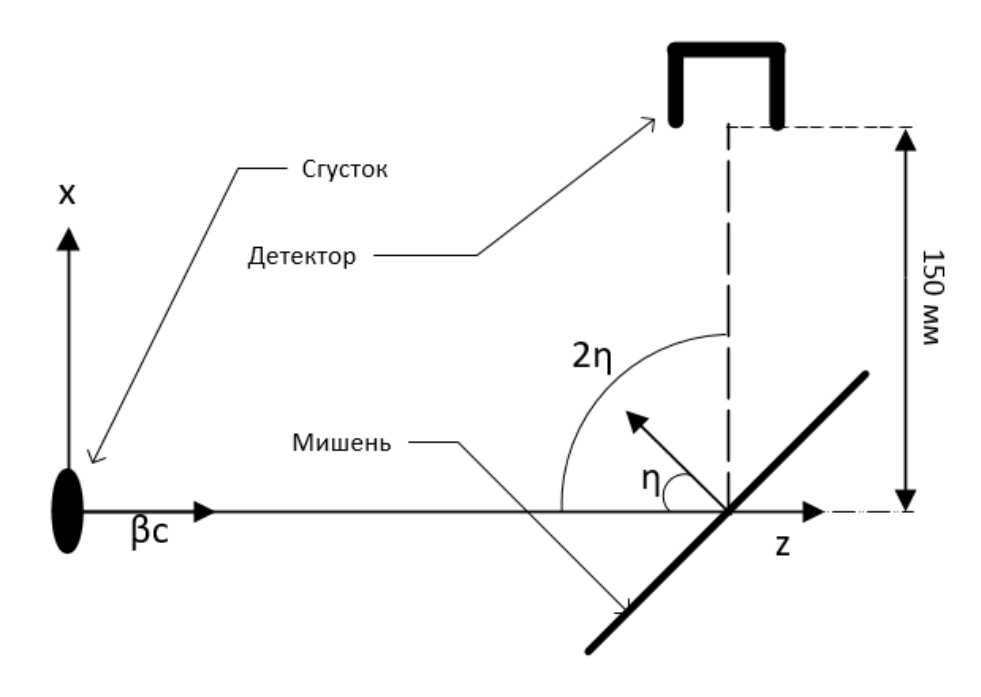

Рисунок 21 – Геометрия эксперимента

Для того чтобы рассмотреть как будет выглядеть угловое разделение, проведем замену  $\theta_y = 2 \eta - \theta'_y$ ,  $\theta_x = \theta'_x$  при  $\theta_x' = 0$  после этого проинтегрируем  $\frac{d^2W_{CTR}}{d\omega d\Omega}(\theta_x, \theta_y)$  формула (4.3.1) будет давать ориентационную зависимость  $\frac{d^2W_{CTR}}{d\omega d\Omega}(\eta)$ , которую легко проверить в эксперименте.

$$
\frac{d^2W_{CTR}}{d\omega d\Omega}(\eta, \theta_x = 0) = \int_{\theta_x - \alpha\gamma^{-1}}^{\theta_x + \alpha\gamma^{-1}} \int_{-\alpha\gamma^{-1}}^{\alpha\gamma^{-1}} \frac{d^2W_{CTR}}{d\omega d\Omega} (\theta_x'', \theta_y'' + 2\eta - \theta_y') d\theta_x'' d\theta_y''
$$

Для сравнения с экспериментом промоделируем сгусток с параметрами:  $\nu = 12$  $N = 10^8$  $\sigma_{\rm r} = 5.5$  MM  $\sigma_y = 5.5$  мм  $\sigma_z = 2.4$  MM  $n = 45^{\circ}$ 

На рисунке 22 приведены зависимости интенсивности КПИ электронов с энергией 6.1 МэВ для длин волн излучения  $\lambda$ =11.4 и 22.8 мм, измеренные в эксперименте и рассчитанные по формуле (4.3.1). Ориентационная зависимость хорошо согласуется с измеренными распределением КПИ.

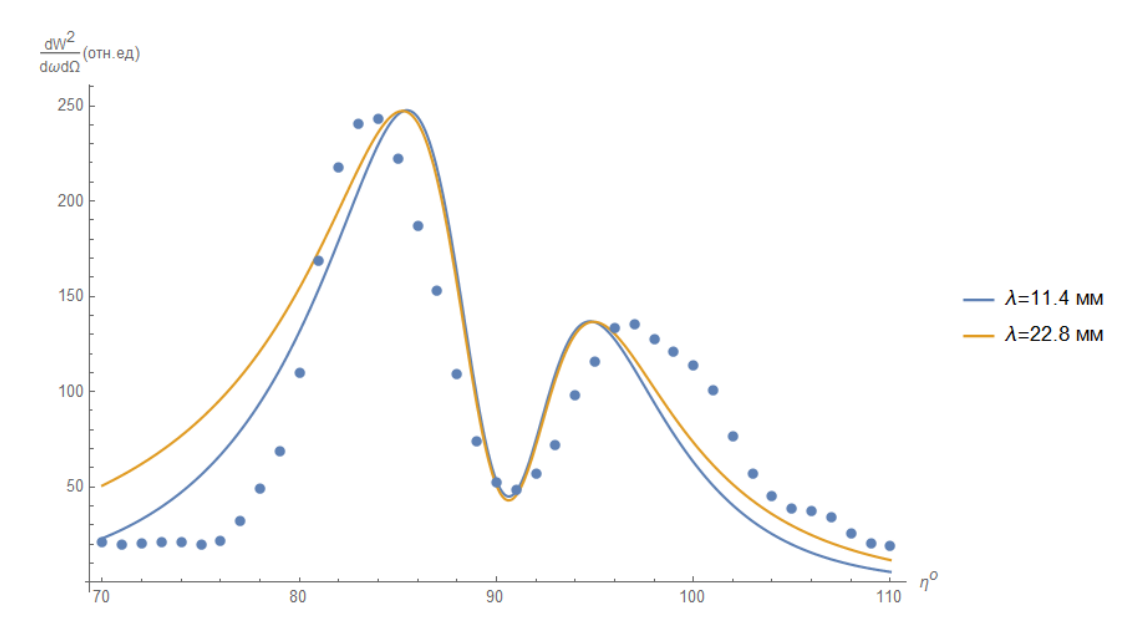

Рисунок 22 – Сравнение моделирование углового распределения КПИ с экспериментальными данными, полученными на микротроне ТПУ.

# <span id="page-33-0"></span>4.4 Когерентное оптическое переходное излучения для наклонного сгустка в плоскости YOZ

В разделах 4.2-4.3 рассматривалось КПИ для электронного сгустка повернутого на угол  $\psi$  (рис. 4), относительно направления распространения. Для несимметричного электронного пучка поворот в других плоскостях относительно направления движения сгустка, будет влиять на угловое распределение КПИ. Зависимость спектрально-углового распределения от угла ориентации заложена в форм-факторе F(k). Используя метод получения форм-фактора в статье [20] получим для угла ориентации в плоскости YOZ (рис.23).

F(k) связывает характеристики излучения с распределением электронов в сгустке:

$$
F(k) = \left| \int \rho(r) * \exp(-i * \Delta \varphi) dr \right|^2,
$$
 (4.4.1)  

$$
\Delta \varphi = k \Delta r - \omega \Delta t,
$$

где  $\rho(r)$  – распределение электронов в сгустке,  $k = \{k_x, k_y, k_z\}$  – волновой вектор,  $\omega = 2\pi c/\lambda$  – частота КПИ с длиной волны  $\lambda$ .

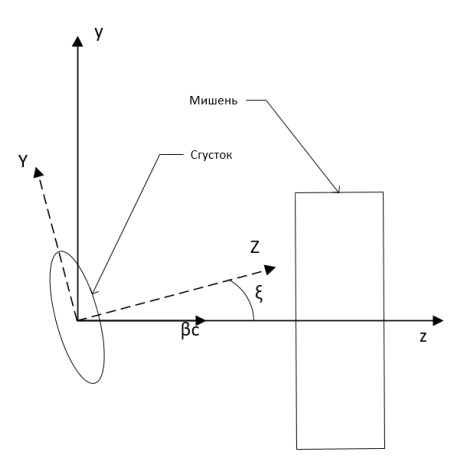

Рисунок 23 - Схема генерации КПИ наклонным сгустком

Источниками волн ПИ будем считать точки, в которых электроны пересекают мишень, наклоненную к направлению скорости электронов под углом  $\theta_0$ . Электрон, распложенный в центре сгустка, пересекает мишень в начале координат, электрон с поперечными координатами  $\{x^{(i)}, y^{(i)}\}$  в точке  $r^{(i)} =$  $\{x^{(i)}, y^{(i)}, x^{(i)}/\tan(\theta_0)\}\)$ . Следовательно,

$$
\Delta r = r^{(i)} - r_0 = \{x^{(i)}, y^{(i)}, x^{(i)}/\tan(\theta_0)\}.
$$
 (4.4.2)

Время «запаздывания»  $\Delta t^{(i)}$  гаходится из тех же построений

$$
\Delta t^{(i)} = \beta c^{-1} (x^{(i)} / \tan(\theta_0) - z^{(i)}).
$$
 (4.4.3)

Переходное излучение «назад» для ультрарелятивистских частиц  $(\gamma \gg 1, \gamma$  – лоренц-фактор частицы) сосредоточено в конусе вблизи зеркального отражения, поэтому компоненты волнового вектора к просто выражаются в штрихованной системе координат, повернутой относительно исходной (где скорость электрона направлена вдоль оси z) на угол  $2\theta_0$  (рис. 22):

$$
k = \frac{2\pi}{\lambda} \Big\{ \theta_x, \theta_y, 1 - \frac{\theta_x + \theta_y}{2} \Big\}.
$$
 (4.4.4)

В формуле (4.4.4) проекционные углы  $\theta_x$ ,  $\theta_y \sim \gamma^{-1}$  отсчитываются от направления зеркального отражения. Записывая в штрихованной системе компоненты вектора  $r^{(i)}$ :

$$
x' = x \cos(2\theta_0) - z \sin(2\theta_0),
$$
  

$$
y' = y,
$$
  

$$
z' = x \sin(2\theta_0) + z \cos(2\theta_0),
$$

можно получить фазовый множитель в следующем виде:

$$
\Delta \varphi = k \Delta r - \omega \Delta t = \frac{2\pi}{\lambda} \left( -x\theta_x + y\theta_y + \frac{z}{\beta} - \frac{x}{2\tan(2\theta_0)} \left( \theta_x^2 + \theta_y^2 + \gamma^{-2} \right) \right)
$$

Здесь дальше индекс (i) опущен.

Пренебрегая слагаемыми, пропорциональными  $\gamma^{-2}$ , имеем:

$$
\Delta \varphi_{BTR} = \frac{2\pi}{\lambda} \left( -x\theta_x + y\theta_y + z \right). \tag{4.4.5}
$$

После поворота в фазовом пространстве сгусток приобретает эллипсоидальную форму, малая ось которого может не совпадать с направлением его распространения (наклонный дискообразный эллипсоид, рис.23). В системе координат  $\{X, Y, Z\}$ , связанной с эллипсоидом, малая ось эллипсоида направлена вдоль оси Z, которая наклонена относительно исходной оси z под углом  $\xi$ .

Для упрощения вычислений допустим, что распределение  $\rho(r)$  описывается тремя независимыми гауссианами в системе {X, Y, Z}:

$$
\rho(X, Y, Z) = \frac{1}{(2\pi)^{\frac{3}{2}}\sigma_x \sigma_y \sigma_z} * \exp\left(-\frac{1}{2}\left(\frac{X^2}{\sigma_x^2} + \frac{Y^2}{\sigma_y^2} + \frac{Z^2}{\sigma_z^2}\right)\right).
$$

Чтобы вычислить форм-фактор (4.4.1), перейдем в исходную систему координат поворотом на угол  $\xi$  (рис.22).

$$
\rho(X, Y, Z) = \frac{1}{(2\pi)^{\frac{3}{2}} \sigma_x \sigma_y \sigma_z} * \exp\left(-\frac{1}{2} \left(\frac{x^2}{\sigma_x^2} + \frac{(y \cos(\xi) - z \sin(\xi))^2}{\sigma_y^2}\right) + \frac{(y \sin(\xi) + z \cos(\xi))^2}{\sigma_z^2}\right)).
$$

Далее было проведено трехмерное интегрирование в (4.4.1):

$$
F(k) = F(\omega, \theta_x, \theta_y) = \exp\left(-\frac{2\pi^2}{\lambda^2} \left(2\theta_x^2 \sigma_x^2 + \left(1 + \theta_y^2\right) \left(\sigma_y^2 + \sigma_z^2\right) + \right)\right)
$$

$$
\left(\sigma_y^2 - \sigma_z^2\right) \left( \left(\theta_y \cos(\xi) - \sin(\xi)\right)^2 - \left(\theta_y \sin(\xi) + \cos(\xi)\right)^2 \right) \right) \tag{4.4.6}
$$

Используя формулу (4.2.1) сравним форм-фактор (4.4.6) с форм-фактором из статьи [21] для наклона сгустка в другой плоскости:

$$
F(k) = \exp(-\frac{4\pi^2}{\lambda^2} \left( \sigma_x^2 \sin^2(\psi) + \sigma_z^2 \cos^2(\psi) + \theta_x (\sigma_x^2 - \sigma_z^2) \sin(2\psi) + \theta_x^2 (\sigma_x^2 \cos^2(\psi) + \sigma_z^2 \sin^2(\psi)) + \theta_y^2 \sigma_y^2 \right).
$$
 (4.4.7)

Для сравнения возьмем угол наклона мишени  $\eta = 0$ , при рассмотрении симметричного пучка и измении углов  $\psi$  и  $\xi$ , угловые распределения должны иметь схожий вид (рис. 24-31) при  $\lambda = 11.4$  мм.

Рассмотрим пучок с параметрами:

$$
\gamma = 12
$$
  

$$
N = 10^8
$$
  

$$
\sigma_x = 5 \text{ mm}
$$
  

$$
\sigma_y = 5 \text{ mm}
$$
  

$$
\sigma_z = 2.5 \text{ mm}
$$
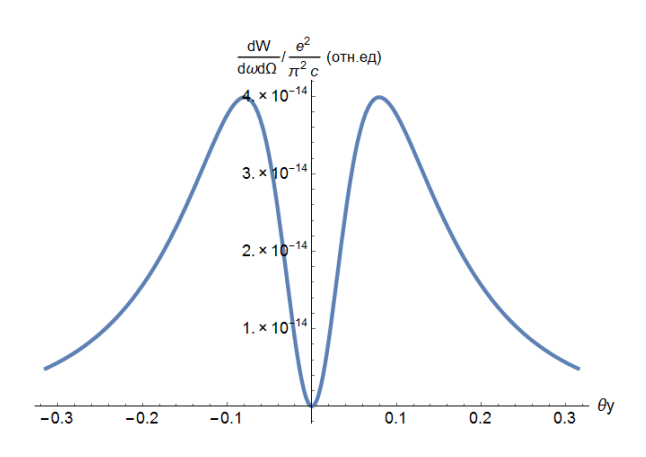

Рисунок 24 – Угловое распределение с помощью форм-фактора (4.4.6) для

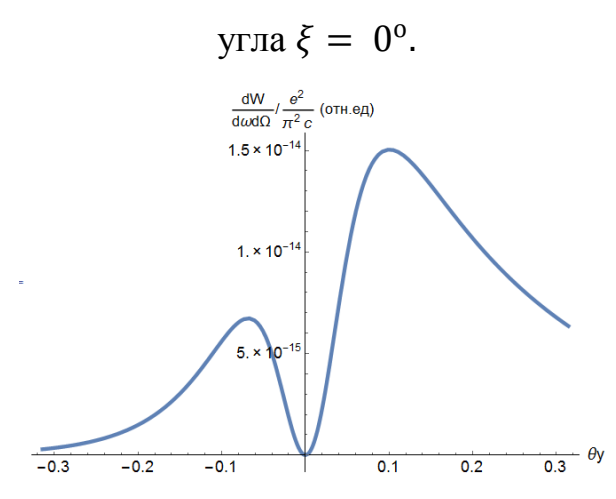

Рисунок 26 – Угловое распределение с помощью форм-фактора (4.4.6) для

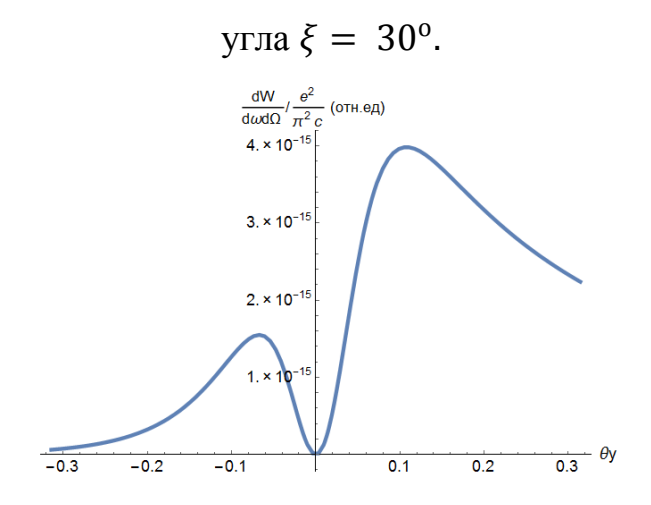

Рисунок 28 – Угловое распределение с помощью форм-фактора (4.4.6) для угла  $\xi = 45^{\circ}$ .

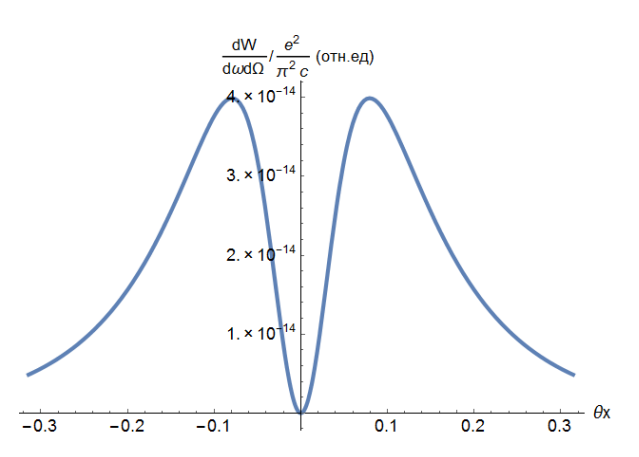

Рисунок 25 – Угловое распределение с помощью форм-фактора (4.4.7) для

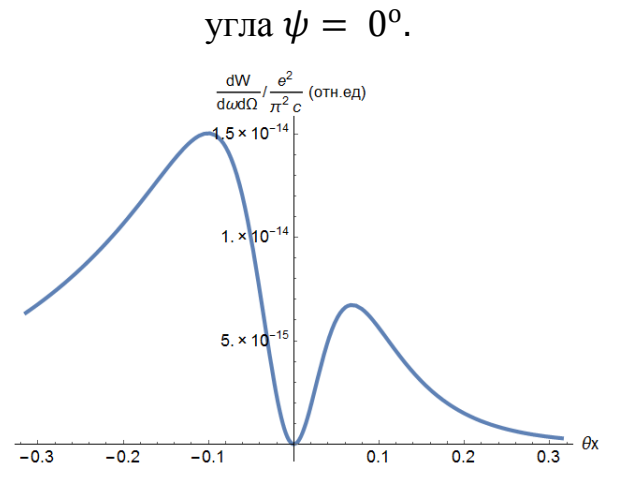

Рисунок 27 – Угловое распределение с помощью форм-фактора (4.4.7) для

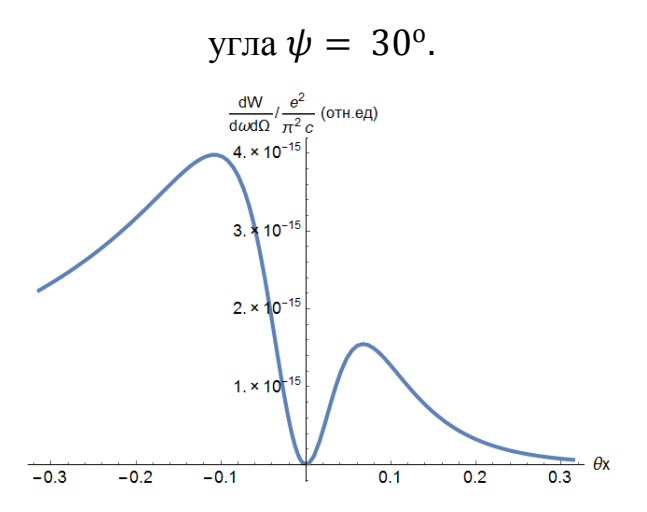

Рисунок 29 – Угловое распределение с помощью форм-фактора (4.4.7) для угла  $\psi = 45^{\circ}$ .

![](_page_37_Figure_0.jpeg)

с помощью форм-фактора (4.4.6) для угла  $\xi = 60^{\circ}$ .

![](_page_37_Figure_2.jpeg)

Рисунок 31 – Угловое распределение с помощью форм-фактора (4.4.7) для угла  $\psi = 60^{\circ}$ .

Как и ожидалось угловые распределения выглядят одинаково и отражены зеркально, что говорит о том, что форм-фактор получен верно. При перпендикулярном падении на мишень симметричного пучка, при ориентации пучка на углы  $\psi$  и  $\xi$  угловое распределение должно обладать одинаковой угловой асимметрией, но в разных плоскостях.

# 4.5 Когерентное переходное излучения для наклонного сгустка в плоскости ХОҮ

По аналогии с разделом 4.4 получим форм-фактор для угла ориентации сгустка в плоскости ХОҮ (4.5.1), для наглядности изобразим все углы на одном рисунке (рис.32).

![](_page_38_Figure_2.jpeg)

Рисунок 32 – Схема генерации КПИ наклонным сгустком

$$
F(k) = \exp\left(-\frac{2\pi^2}{\lambda^2} \left( \left(\theta_x^2 + \theta_y^2\right) \left(\sigma_x^2 + \sigma_y^2\right) + \left(\sigma_x^2 - \sigma_y^2\right) \left( \left(\theta_x \cos(\alpha) + \theta_y \sin(\alpha)\right)^2 - \left(\theta_x \sin(\alpha) - \theta_y \cos(\alpha)\right)^2 + 2\sigma_z^2 \right) \right) \right)
$$
(4.5.1)

Построим линии уровня интенсивности КПИ для длин волн излучения  $\lambda = 150 - 1500$  мкм, для того чтобы определить для каких длин волн сохраняется угловая асимметрия, для сгустка с параметрами:

- $y = 100$  $\sigma_x = 600$  MKM
- $N = 10^8$  $\sigma_y = 300$  MKM
- $\alpha = 30^{\circ}$  $\sigma_z = 150$  MKM

$$
\eta=45^{\rm o}
$$

![](_page_39_Figure_0.jpeg)

По контурным угловым распределениям (рис.33-35) и др., найдем отношение малой оси эллипса к большой оси эллипса на высоте 1/10 от максимального значения интенсивности (рис.36), чтобы узнать, при длинах волны заметна угловая асимметрия, вследствие XOV асимметрии пучка и угла наклона  $\alpha$ (рис.32). При длине волны  $\lambda \approx 900$  мкм отношение осей эллипса равно 0.96, и с дальнейшим увеличением длины волны отношение растет очень медленно.

![](_page_40_Figure_1.jpeg)

Рисунок 36 – Отношение малой к большой оси эллипса контурного изображения для длин волн  $\lambda$ =150-1500 мкм.

Как видно из рисунка 36, что при регистрации углового распределения ПИ с длинами волн  $\lambda < \lambda_{\text{kp}} \approx 2\pi\sigma_z$  можно измерить угловую асимметрию, возникшую из-за поворота сгустка в плоскости ХОҮ. Этот факт можно использовать для исследования так называемого «coupling effect» в современных ускорителях.

В результате проделанной работы получены следующие результаты:

Была проведена оценка применимости приближенной формулы для интенсивности КПИ, в результате которой была получена зависимость  $\eta_{\text{\tiny KP}}(\gamma)$ (рис.3) и определено что моделирование угловых распределений полученных с

микротрона ТПУ для углов наклона мишени  $\eta \geq 50^{\circ}$  будет давать не физический результат (угловое распределение интенсивности будет принимать отрицательные значения).

 Проведено сравнение результатов моделирования ориентационной зависимости выхода КПИ с экспериментальными данными полученными на микротроне ТПУ. Для углов наклона  $\eta = 45$ о была рассчитана ориентационная зависимость выхода КПИ, которая хорошо согласуется с измеренными распределением КПИ.

 Проведено моделирование КПИ несимметричных электронных сгустков наклонных в плоскости XOZ. Было показано, что для длин волн излучения  $\lambda \leq 2\pi \sigma_{\scriptscriptstyle \! Z}$ , для углов ориентации пучка  $\psi$  центр углового распределения КПИ смещается на угол, сравнимый с углом наклона.

 Получена формула для форм-фактора для когерентного ПИ наклонных сгустков в плоскости YOZ. Проведено сравнение угловых распределений с форм-фактором для наклона сгустка в плоскости XOZ для общего случая, результаты моделирования согласуются между собой.

 Получена формула для форм-фактора для КПИ наклонных сгустков в плоскости XOY, показано, что для несимметричных сгустков и длин волн излучения  $\lambda < 2\pi\sigma_{\rm z}$  (рис.36), в угловом распределении наблюдается асимметрия, по которой можно измерить угол ориентации сгустка α, в плоскости, перпендикулярной импульсу электронов.

#### **5. Социальная ответственность**

В современных условиях одним из основных направлений коренного улучшения всей профилактической работы по снижению производственного травматизма и профессиональной заболеваемости является повсеместное внедрение комплексной системы управления охраной труда, то есть путем объединения разрозненных мероприятий в единую систему целенаправленных действий на всех уровнях и стадиях производственного процесса.

Профилактическая работа основывается на непрерывном и эффективном контроле и оценке действий по улучшению, совершенствованию и развитию системы управления охраной труда.

Охрана труда **-** это система законодательных актов, социально-экономических, организационных, технических, гигиенических и лечебно-профилактических мероприятий и средств, обеспечивающих безопасность, сохранение здоровья и работоспособности человека во время труда.

Полностью безопасных и безвредных производств не существует. Задача охраны труда — свести к минимуму вероятность поражения или заболевания работающего с одновременным обеспечением комфорта при максимальной производительности труда. Реальные производственные условия характеризуются, как правило, наличием некоторых опасных и вредных производственных факторов.

Опасным производственным фактором согласно [24] называется такой производственный фактор, воздействие которого в определенных условиях приводит к травме или другому внезапному, резкому ухудшению здоровья.

Вредным производственным фактором называется такой фактор, воздействие которого на работающего в определенных условиях приводит к заболеванию или снижению трудоспособности.

### **5.1 Анализ опасных и вредных факторов**

Таблица 2 – Основные элементы производственного процесса, формирующие опасные и вредные факторы

![](_page_43_Picture_143.jpeg)

Производственные условия на рабочем месте характеризуются наличием опасных и вредных факторов, которые классифицируются по группам элементов: физические, химические, биологические, психофизиологические.

Дипломная работа была выполнена на кафедре ПФ ФТИ. Работа выполнялась с использованием современной вычислительной техники, что позволило достичь высокой эффективности процесса и уменьшения временных затрат на его проведение.

На инженера, который работает на компьютере, воздействуют следующие факторы:

- физические: температура и влажность воздуха; шум; статическое электричество; электромагнитное поле низкой чистоты; освещённость; наличие излучения;
- психофизиологические опасные и вредные производственные факторы делятся на: физические перегрузки (статические, динамические) и нервно-психические перегрузки (умственное перенапряжение, монотонность труда, эмоциональные перегрузки).

**5.2 Обоснование и разработка мероприятий по снижению уровней опасного и вредного воздействия и устранению их влияния при работе на ПЭВМ**

#### **5.2.1 Технические мероприятия**

Основным местом работы является рабочий стол с ПЭВМ, для того чтобы максимизировать эффективность работы и минимизировать вредные и опасные факторы воздействия следует учитывать особенности вида труда, такие как планировка рабочего места труда.

Рациональная планировка рабочего места предусматривает четкий порядок и постоянство размещения предметов, средств труда и документации. То, что требуется для выполнения работ чаще, должно располагаться в зоне легкой досягаемости рабочего пространства. Зоны досягаемости рук в горизонтальной плоскости изображены на рисунке 37.

![](_page_44_Figure_4.jpeg)

Рисунок 37 – Зоны досягаемости рук в горизонтальной плоскости

При проектировании письменного стола должны быть учтены следующие требования:

 высота рабочей поверхности стола рекомендуется в пределах 680- 800 мм;

 высота рабочей поверхности, на которую устанавливается клавиатура, должна быть 650 мм;

 рабочий стол должен быть шириной не менее 700 мм и длиной не менее 1400 мм;

 должно иметься пространство для ног высотой не менее 600 мм, шириной – не менее 500 мм, глубиной на уровне колен – не менее 450 мм и на уровне вытянутых ног – не менее 650 мм.

Организация рабочего места показана на рис. 38.

![](_page_45_Figure_2.jpeg)

Рисунок 38 – Схема организации рабочего места

Рабочее кресло должно быть подъёмно-поворотным и регулируемым по высоте и углам наклона сиденья и спинки, а также расстоянию спинки до переднего края сиденья. Рекомендуется высота сиденья над уровнем пола 420-550 мм. Конструкция рабочего кресла должна обеспечивать: ширину и глубину поверхности сиденья не менее 400 мм; поверхность сиденья с заглублённым передним краем.

Монитор должен быть расположен на уровне глаз оператора на расстоянии 500-600 мм. Согласно нормам, угол наблюдения в горизонтальной плоскости должен быть не более 45° к нормали экрана. Лучше если угол обзора будет составлять 30°. Кроме того, должна быть возможность выбирать уровень контрастности и яркости изображения на экране.

Должна предусматриваться возможность регулирования экрана:

- по высоте  $+3$  см;
- по наклону от 10 до 20 градусов относительно вертикали;
- в левом и правом направлениях.

Клавиатуру следует располагать на поверхности стола на расстоянии 100- 300 мм от края. Нормальным положением клавиатуры является её размещение на уровне локтя оператора с углом наклона к горизонтальной плоскости 15°. Более удобно работать с клавишами, имеющими вогнутую поверхность, четырёхугольную форму с закруглёнными углами. Конструкция клавиши должна обеспечивать оператору ощущение щелчка. Цвет клавиш должен контрастировать с цветом панели.

### **5.2.2 Условия безопасной работы**

Основные параметры, характеризующие условия труда, – это микроклимат, шум, вибрация, электромагнитное поле, излучение, освещённость.

Микроклимат – комплекс физических факторов внутренней среды помещений, оказывающий влияние на тепловой обмен организма и здоровье человека.

Воздух рабочей зоны (микроклимат) производственных помещений определяют следующие параметры: температура, относительная влажность, скорость движения воздуха. Оптимальные и допустимые значения характеристик микроклимата и приведены в таблицах 3 и 4.

Таблица 3 – Оптимальные параметры микроклимата

![](_page_46_Picture_198.jpeg)

Таблица 4 – Допустимые параметры микроклимата

![](_page_46_Picture_199.jpeg)

Температура – степень нагретости воздуха в рабочем помещении. По закону при восьмичасовом рабочем дне температура воздуха в офисном помещении должна составлять 23-25°С в теплое время года и 22-24 °С в холодное (при относительной влажности 40-60%). Отклонение от нормы разрешено лишь на 1- 2 °С. Допустимое колебание температуры во время рабочего дня – не больше 3-  $4 °C [25]$ .

К мероприятиям по оздоровлению воздушной среды в производственном помещении относятся: правильная организация вентиляции и кондиционирования воздуха, отопление помещений. Вентиляция может осуществляться естественным и механическим путём. При объеме помещения до 20 м<sup>3</sup> в него должно подаваться, не менее 30 м<sup>3</sup>/ч наружного воздуха на одного человека. В случае объема помещения более 40 м<sup>3</sup> на одного человека допускается естественная циркуляции, но с учетом отсутствия выделения вредных веществ.

В лаборатории осуществляется естественная вентиляция. Воздух поступает и удаляется через щели, окна, двери. Основной недостаток такой вентиляции в том, что подача приточного воздуха идет в помещения без предварительной очистки и подогрева.

Шум и вибрация ухудшают условия труда, оказывают вредное воздействие на организм человека, а именно, на органы слуха и на весь организм через центральную нервную систему. В результате этого ослабляется внимание, ухудшается память, снижается реакция, увеличивается число ошибок при работе. Шум может создаваться работающим оборудованием, установками кондиционирования воздуха, осветительными приборами дневного света, а также проникать извне.

В работе [25] приведены следующие значения уровня шума в помещениях офисов, проектных и научно-исследовательских организаций:

допустимый уровень – 45 дБ;

максимальный уровень – 60 дБ;

оптимальный уровень – 50 дБ.

При выполнении работы на ЭВМ уровень шума в рабочем помещении не должен превышать 50 дБ.

Экран и системные блоки производят электромагнитное излучение. Основная его часть происходит от системного блока и видеокабеля. Согласно [25] напряженность электромагнитного поля на расстоянии 50 см вокруг экрана по электрической составляющей должна быть не более:

в диапазоне частот 5 Гц-2 кГц – 25 В/м;

в диапазоне частот 2 кГц-400 кГц – 2,5 В/м.

Плотность магнитного потока должна быть не более:

в диапазоне частот 5 Гц-2 кГц – 250 нТл;

в диапазоне частот 2 кГц – 400 кГц – 25 нТл.

Существуют следующие способы защиты от ЭМП:

 увеличение расстояния от источника (экран должен находиться на расстоянии не менее 50 см от пользователя);

 применение приэкранных фильтров, специальных экранов и других средств индивидуальной защиты.

При работе с компьютером источником ионизирующего излучения является дисплей. Под влиянием ионизирующего излучения в организме может происходить нарушение нормальной свертываемости крови, увеличение хрупкости кровеносных сосудов, снижение иммунитета и др. Мощность дозы облучения при расстоянии до дисплея 20 см составляет 18 мкЗв/с. По нормам [25] конструкция ЭВМ должна обеспечивать мощность экспозиционной дозы рентгеновского излучения в любой точке на расстоянии 0,05 м от экрана не более 100 мкР/час.

Утомляемость органов зрения может быть связана как с недостаточной освещенностью, так и с чрезмерной освещенностью, а также с неправильным направлением света.

В производственном помещении применяется общее равномерное освещение с помощью люминесцентных ламп.

Согласно требованиям [26] освещенность рабочих поверхностей должна быть не менее 200 лк.

#### **5.3 Электробезопасность**

Электробезопасность – система организационных и технических мероприятий и средств, обеспечивающих защиту людей от вредного и опасного воздействия электрического тока, электрической дуги, электромагнитного поля и статического электричества.

Влияние электрического тока на организм человека носит разносторонний характер, и может привести как к легкому, так и к тяжелому исходу.

Проходя через организм человека, электрический ток оказывает термическое и биологическое действия:

нагрев тканей вплоть до ожогов;

 разложение крови и плазмы – нарушение физико-химического состава;

возбуждение тканей организма (судороги).

Действие тока может привести к электрической травме.

Таким образом, действие тока на организм человека может быть местным и общим. Общее (рефлекторное) поражение – электрический удар, представляет для человека наибольшую опасность: нарушается работа центральной нервной и сердечно - сосудистой систем, что приводит к фибрилляции и параличу сердца, а также к остановке дыхания.

Степень опасности и исход поражения электрическим током зависят от ряда причин. Основными из них являются: величина тока, проходящего через организм; путь прохождения тока; продолжительность действия тока; частота тока и сопротивление человека в момент соприкосновения с токоведущими частями, которые, в свою очередь, зависят от состояния окружающей среды (температура, влажность воздуха и т.д.).

Безопасной для человека является величина переменного тока – 10мА, постоянного – 50мА, безопасное напряжение 12В.

Помещение, в котором проводится работа, относится к группе помещений без повышенной опасности: сухое (влажность воздуха не превышает 75%),

не жаркое (температура не превышает 28°С), с токонепроводящими полами, без токопроводящей пыли и химически активной среды. Все провода, подводящие напряжение к электрооборудованию, электроизолированны и находятся в заземленной металлической оплетке. Рубильник распределительного щитка имеет пластмассовый кожух. Также имеются отключающие автоматы. Выполнен контур защитного заземления из стальной полосы сечением 30 мм2 по периметру помещения. Все электрические приборы в лаборатории заземлены.

Согласно [27] заземляющее устройство должно иметь в любое время года сопротивление не более 0,4 Ом.

Для предотвращения появления статического электричества и защиты от его влияния в помещении необходимо использовать нейтрализаторы и увлажнители, а полы должны иметь антистатическое покрытие. Конструкция пола в помещении обеспечивает сток и отвод статического электричества. Покрытие пола выполнено из гладких, прочных, обладающих антистатическими свойствами материалов.

#### **5.4 Пожарная и взрывная безопасность**

Согласно [28], в зависимости от характеристики используемых в производстве веществ и их количества, по пожарной и взрывной опасности помещения подразделяются на категории А, Б, В, Г, Д. Помещение по степени пожаровзрывоопасности относится к категории В, так как содержит твердые сгорающие вещества.

Возможные причины загорания:

работа с открытой электроаппаратурой;

короткие замыкания в блоке питания;

несоблюдение правил пожарной безопасности;

 наличие горючих компонентов: документы, двери, столы, изоляция кабелей и т.п.

Мероприятия по пожарной профилактике разделяются на: организационные, технические, эксплуатационные и режимные.

Организационные мероприятия предусматривают правильную эксплуатацию оборудования, правильное содержание зданий и территорий, противопожарный инструктаж рабочих и служащих, обучение производственного персонала правилам противопожарной безопасности, издание инструкций, плакатов, наличие плана эвакуации.

К техническим мероприятиям относятся: соблюдение противопожарных правил, норм при проектировании зданий, при устройстве электропроводов и оборудования, отопления, вентиляции, освещения, правильное размещение оборудования.

К режимным мероприятиям относятся, установление правил организации работ, и соблюдение противопожарных мер. Для предупреждения возникновения пожара от коротких замыканий, перегрузок и т. д. необходимо соблюдение следующих правил пожарной безопасности:

 исключение образования горючей среды (герметизация оборудования, контроль воздушной среды, рабочая и аварийная вентиляция);

 применение при строительстве и отделке зданий несгораемых или трудно сгораемых материалов;

 правильная эксплуатация оборудования (правильное включение оборудования в сеть электрического питания, контроль нагрева оборудования);

 правильное содержание зданий и территорий (исключение образования источника воспламенения - предупреждение самовозгорания веществ, ограничение огневых работ);

 обучение производственного персонала правилам противопожарной безопасности;

издание инструкций, плакатов, наличие плана эвакуации;

 соблюдение противопожарных правил, норм при проектировании зданий, при устройстве электропроводов и оборудования, отопления, вентиляции, освещения;

правильное размещение оборудования;

 своевременный профилактический осмотр, ремонт и испытание оборудования.

В помещении с электрооборудованием, во избежание поражения электрическим током, целесообразно использовать углекислотные или порошковые огнетушители. Данные огнетушители предназначены для тушения загораний различных веществ и материалов, электроустановок под напряжением до 1000 В, горючих жидкостей. Химические и пенные огнетушители не допустимы.

Огнетушители следует располагать на защищаемом объекте в соответствии с требованиями [29] таким образом, чтобы они были защищены от воздействия прямых солнечных лучей, тепловых потоков, механических воздействий и других неблагоприятных факторов (вибрация, агрессивная среда, повышенная влажность и т. д.). Они должны быть хорошо видны и легкодоступны в случае пожара. Предпочтительно размещать огнетушители вблизи мест наиболее вероятного возникновения пожара, вдоль путей прохода, а также около выхода из помещения. Огнетушители не должны препятствовать эвакуации людей во время пожара.

Согласно требованиям пожарной безопасности, на этаже находится 2 огнетушителя ОП-3 – огнетушители переносные порошковые, лестничные пролеты оборудованы гидрантами, имеется кнопка пожарной сигнализации.

При возникновении аварийной ситуации необходимо:

- сообщить руководству (дежурному);
- позвонить в аварийную службу или МЧС;
- принять меры по ликвидации аварии в соответствии с инструкцией.

# 6. Финансовый менеджмент, ресурсоэффективность и ресурсосбережение

В настоящее время перспективность научного исследования определяется ни сколько масштабом открытия, оценить которое на первых этапах жизненного цикла высокотехнологического и ресурсоэффективного продукта бывает достаточно трудно, сколько коммерческой ценностью разработки. Оценка коммерческой ценности (потенциала) разработки является необходимым условием при поиске источников финансирования для проведения научного исследования и коммерциализации его результатов. Это важно для разработчиков, которые должны представлять состояние и перспективы проводимых научных исследований.

Целью данной главы является определение перспективности и успешности научно-исследовательского проекта, разработка механизма управления и сопровождения конкретных проектных решений на этапе реализации.

#### 6.1 Потенциальные потребители результатов исследования

Результатом исследования являются полученные данные о свойствах пучка, таких как ориентация пучка относительно направления движения, размеры пучка, определение угла наклона мишени.

Сегментировать рынок услуг можно по следующим критериям: мониторинг пучков, научно-исследовательская работа.

![](_page_53_Picture_55.jpeg)

Таблица 5 – Карта сегментирования рынка услуг

Из карты сегментирования услуг видно, что целевым рынком данного исследования будут исследовательские центры.

#### 6.1.1 Анализ конкурентных технических решений

Был проведен детальный анализ конкурентных разработок, применяемых и существующих на данный момент. Детальный анализ необходимо проводить систематические из-за динамического характера рынка. Такой анализ помогает вносить коррективы в научное исследование, чтобы обладать большей конкурентоспособностью. Так же необходимо оценить сильные и слабые стороны разработок конкурентов.

Для этой цели может быть использована вся имеющаяся информация о конкурентных разработках:

• технические характеристики разработки:

• конкурентоспособность разработки;

• уровень завершенности научного исследования (наличие макета, прототипа и т.п.);

• бюджет разработки;

• уровень проникновения на рынок;

• финансовое положение конкурентов, тенденции его изменения и т.д.

Анализ конкурентных технических решений с позиции ресурсоэффективности и ресурсосбережения позволяет провести оценку сравнительной эффективности научной разработки и определить направления для ее будущего повышения.

Целесообразно проводить данный анализ с помощью оценочной карты, приведенной в таблице 6. В этой таблице сравнивается техническая ресурсоэффективность и экономическая эффективность разработки метода диагностики электронных пучков с помощью когерентного переходного излучения с другими конкурентными методами:

Бф – Диагностика пучка с помощью когерентного ОПИ;

Бк1 - Диагностика пучка с помощью проволочного сканера;

Бк2 – Диагностика пучка с помощью люминофорных экранов;

Бк3 – Диагностика пучка с помощью регистрации рентгеновского излу-

чения;

Таблица 6 – Оценочная карта для сравнения конкурентных технических решений (разработок)

![](_page_55_Picture_289.jpeg)

Из таблицы видно, что метод регистрации рентгеновского излучения близок к методу регистрации когерентного ОПИ, но для получения рентгеновского излучения необходимо использование ондуляторов или поворотных магнитов, установка которых часто невозможна по техническим причинам. Так же часто используется проволочный сканер, но этот метод не применим для малых размеров пучков, так как даже если изготовить достаточно тонкую проволочку, то воздействие пучка на проволочку приведет к ее перегоранию.

#### **6.1.2 SWOT-анализ**

SWOT – Strengths (сильные стороны), Weaknesses (слабые стороны), Opportunities (возможности) и Threats (угрозы) – представляет собой комплексный анализ научно-исследовательского проекта. SWOT-анализ применяют для исследования внешней и внутренней среды проекта.

Сильные стороны – это факторы, характеризующие конкурентоспособную сторону научно-исследовательского проекта. Сильные стороны свидетельствуют о том, что у проекта есть отличительное преимущество или особые ресурсы, являющиеся особенными с точки зрения конкуренции. Другими словами, сильные стороны – это ресурсы или возможности, которыми располагает руководство проекта и которые могут быть эффективно использованы для достижения поставленных целей.

Слабые стороны – это недостаток, упущение или ограниченность научноисследовательского проекта, которые препятствуют достижению его целей. Это то, что плохо получается в рамках проекта или где он располагает недостаточными возможностями или ресурсами по сравнению с конкурентами.

Возможности включают в себя любую предпочтительную ситуацию в настоящем или будущем, возникающую в условиях окружающей среды проекта, например, тенденцию, изменение или предполагаемую потребность, которая поддерживает спрос на результаты проекта и позволяет руководству проекта улучшить свою конкурентную позицию.

Угроза представляет собой любую нежелательную ситуацию, тенденцию или изменение в условиях окружающей среды проекта, которые имеют разрушительный или угрожающий характер для его конкурентоспособности в настоящем или будущем. В качестве угрозы может выступать барьер, ограничение или чтолибо еще, что может повлечь за собой проблемы, разрушения, вред или ущерб, наносимый проекту.

SWOT-анализ данного научно-исследовательского проекта представлен в таблице 7.

Таблица 7 — SWOT-анализ

![](_page_57_Picture_30.jpeg)

### 6.2 Планирование научно-исследовательской работы

Научно-исследовательские работы и опытно-конструкторские разработки разбиваются на этапы в соответствии с ГОСТ 15.101-98, (для НИР) ГОСТ Р 15.201-2000 (для ОКР). В зависимости от характера и сложности НИОКР ГОСТ допускает разделение этапов на отдельные виды работ.

Для выполнения научных исследований формируется рабочая группа, в состав которой могут входить научные сотрудники и преподаватели, инженеры, техники и лаборанты, численность групп может варьироваться от 3 до 15 человек. В рамках данной работы была сформирована рабочая группа, в состав которой вошли:

- руководитель;
- студент.

В данном разделе составлен перечень этапов и работ по выполнению НИР, проведено распределение исполнителей по видам работ. Порядок этапов и работ при выполнении ВКР приведен в таблице 8.

Таблица 8 – Перечень этапов, работ и распределение исполнителей

![](_page_58_Picture_207.jpeg)

#### 6.2.1 Определение трудоемкости выполнения НИОКР

Следующим этапом является определение трудоемкости выполнения НИОКР. Трудоемкость выполнения НИОКР оценивается экспертным путем в человеко-днях и носит вероятностный характер, т.к. зависит от множества трудно учитываемых факторов. Для определения, ожидаемого (среднего) значения трудоемкости работ используется следующая формула:

$$
t_{\text{ox}i} = \frac{3t_{\min i} + 2t_{\max i}}{5},
$$

где t<sub>ожі</sub> - ожидаемая трудоемкость выполнения *i*-ой работы, (чел.-дн.); t<sub>mini</sub> минимально возможная трудоемкость выполнения заданной *і*-ой работы (оптимистическая оценка: в предположении наиболее благоприятного стечения обстоятельств), (чел.-дн.);  $t_{max\ i}$  - максимально возможная трудоемкость выполнения заданной *і*-ой работы (пессимистическая оценка: в предположении наиболее неблагоприятного стечения обстоятельств), (чел.-дн). Вычисление трудоемкости проводится следующим образом с использованием вышеприведенной формулы:

$$
t_{\text{ox}i} = \frac{3 \cdot 1 + 2 \cdot 3}{5} = 1.8.
$$

Дальнейшие расчеты трудоемкости проводятся подобным образом с использованием данных из таблицы 8.

Исходя из ожидаемой трудоемкости работ, определяется продолжительность каждой работы в рабочих днях  $T_p$ , учитывающая параллельность выполнения работ несколькими исполнителями. Такое вычисление необходимо ЛЛЯ обоснованного расчета заработной платы, так как удельный вес зарплаты в общей сметной стоимости научных исследований составляет около 65 %.

$$
T_{pi} = \frac{t_{\text{ox}i}}{q_i}
$$

где  $T_{pi}$  - продолжительность одной работы, (раб. дн.);  $t_{\text{ox}i}$  - ожидаемая трудоемкость выполнения одной работы, (чел.-дн.); Ч<sub>і</sub> - численность исполнителей, выполняющих одновременно одну и ту же работу на данном этапе, (чел.). В ходе данной работы количество человек, выполнявших каждую из работ на каждом из этапов, равняется одному.

Вычисление продолжительности каждой работы проводится следующим образом с использованием вышеприведенной формулы:

$$
T_{pi} = \frac{1.8}{1}
$$

Дальнейшие расчеты продолжительности каждой работы проводятся подобным образом с использованием данных из таблицы 8.

#### 6.2.2 Разработка графика проведения научного исследования

Был разработан календарный план работ. В ходе данной работы был построен ленточный графика проведения НИР в форме диаграмм Ганга. Диаграмма Ганта – горизонтальный ленточный график, на котором работы по теме представляются протяженными во времени отрезками, характеризующимися датами начала и окончания выполнения данных работ.

Для удобства построения календарного план-графика, длительность этапов в рабочих днях переводится в календарные дни и рассчитывается по следующей формуле:

$$
T_{ki} = T_{pi} \cdot k,
$$

где  $T_{ki}$  - продолжительность выполнения одной работы, (кален. дн.);  $T_{ni}$  · - продолжительность одной работы, (раб. дн.);  $k$  - коэффициент календарности, предназначен для перевода рабочего времени в календарное.

Расчёт коэффициента календарности производится по следующей формуле:

$$
k = \frac{T_{\text{kr}}}{T_{\text{kr}} - T_{\text{B},\text{I}} - T_{\text{II},\text{I}}} = 1.22,
$$

где,  $T_{\text{kr}}$  - количество календарных дней в году ( $T_{\text{kr}}$  = 365 дн.);  $T_{\text{BZ}}$  - количество выходных дней в году ( $T_{BJ}$  = 52);  $T_{HJ}$  – количество праздничных дней в году,  $(T_{\text{\tiny{H}}\pi} = 14).$ 

Расчетные данные сведены в таблице 9, на основании которой был построен календарный план-график.

![](_page_61_Picture_342.jpeg)

![](_page_61_Picture_343.jpeg)

## **6.2.3 Календарный план-график в виде диаграммы Ганта**

На основании полученных данных был построен план-график в виде диаграммы Ганта. График строится с разбивкой по месяцам и декадам (10 дней) за период времени дипломирования. При этом работы на графике следует выделить различной штриховкой в зависимости от исполнителей, ответственных за ту или иную работу. Календарный план-график выполнения данной дипломной работы представлен ниже.

![](_page_62_Picture_273.jpeg)

Таблица 10 – Календарный план-график проведения НИОКР по теме

 $\mathbb{Z}$  - студент;  $\Box$ - руководитель.

### **6.3 Бюджет научно-технического исследования (НТИ)**

При планировании бюджета НТИ должно быть обеспечено полное и достоверное отражение всех видов расходов, связанных с его выполнением. В процессе формирования бюджета НТИ используется следующая группировка затрат по статьям:

- материальные затраты НТИ;
- основная заработная плата исполнителей темы;
- дополнительная заработная плата исполнителей темы;
- отчисления во внебюджетные фонды (страховые отчисления);
- затраты научные и производственные командировки;
- контрагентные расходы;
- накладные расходы.

### **6.3.1 Расчет материальных затрат НТИ**

Значения цен на материальные ресурсы могут быть установлены по данным, размещенным на соответствующих сайтах в Интернете предприятиями-изготовителями (либо организациями-поставщиками).

Материальные затраты, необходимые для данной разработки, заносятся в таблицу 11.

Отсутствие в таблице разделения на источники финансирования говорит о том, что источник один. Источник финансов в данной работе – студент.

Стоимость ноутбука составляет:

$$
C = 45000 \text{ py6}.
$$

Амортизационные отчисления за период выполнения дипломной работы составили:

$$
A = \frac{45 \cdot 45000}{1825} = 1109.6 \text{ py6},
$$

где 1825 – срок службы ноутбука, дней (5 лет).

| Наименование | <b>H3MC</b><br>Единица<br>рения | Количество | $\overline{5}$<br>3a<br>Цена<br>py <sub>6</sub> . | амортизацию<br>Затраты на |  |  |
|--------------|---------------------------------|------------|---------------------------------------------------|---------------------------|--|--|
| Амортизация  | руб                             | 45         | 45000                                             | 1109.6                    |  |  |
| Итого        |                                 |            |                                                   |                           |  |  |

Таблица 11 — Затраты на амортизацию

#### **6.3.2 Основная заработная плата исполнителей темы**

В настоящую статью включается основная заработная плата научных и инженерно-технических работников, рабочих макетных мастерских и опытных производств, непосредственно участвующих в выполнении работ по данной теме. Величина расходов по заработной плате определяется исходя из трудоемкости выполняемых работ и действующей системы окладов и тарифных ставок. В состав основной заработной платы включается премия, выплачиваемая ежемесячно из фонда заработной платы размере 20 –30 % от тарифа или оклада.

Статья включает основную заработную плату работников, непосредственно занятых выполнением НТИ, (включая премии, доплаты) и дополнительную заработную плату:

$$
3_{3\pi} = 3_{\text{och}} + 3_{\text{qon}},
$$

где  $3_{\text{oca}}$  – основная заработная плата;  $3_{\text{oca}}$  – дополнительная заработная плата (12-20 % от  $3_{och}$ ).

Основная заработная плата (Зосн) руководителя (лаборанта, студента) от предприятия (при наличии руководителя от предприятия) рассчитывается по следующей формуле:

$$
3_{\text{och}} = 3_{\text{dH}} \cdot T_{\text{p}},
$$

где Тр – продолжительность работ, выполняемых научно-техническим работником, раб. дн.;  $3_{n}$  – среднедневная заработная плата работника, руб.

Среднедневная заработная плата рассчитывается по формуле:

$$
\mathbf{3}_{_{\mathbf{A^{H}}}}\!=\!\frac{\mathbf{3}_{_{\mathbf{M}}}\cdot\mathbf{M}}{\mathbf{F}_{_{\!\mathbf{A}}}}\,,
$$

где  $3<sub>w</sub>$  – месячный должностной оклад работника, руб.; М – количество месяцев работы без отпуска в течение года: при отпуске в 24 раб. дня М =11,2 месяца, 5 дневная неделя; при отпуске в 48 рабочих дней М =10,4 месяца, 6-дневная неделя;  $F_{\mu}$  – действительный годовой фонд рабочего времени научно-технического персонала, рабочих дней (таблица 12).

Таблица 12 – Баланс рабочего времени

![](_page_65_Picture_270.jpeg)

Месячный доклад работника с учетом районного коэффициента для Томска *k*<sup>р</sup> = 1,3, вычисляется:

$$
3_{\scriptscriptstyle M} = 3_{\scriptscriptstyle TC} \cdot 1.3.
$$

Данные и результаты расчета основной заработной платы приведены в таблице 13, например, для руководителя расчет основной заработной платы, зная, что его оклад 36800 руб/месяц, проводится следующим образом:

- находим месячный должностной оклад:

 $3<sub>M</sub>$  = 36800  $\cdot$  1,3 = 47840 руб./месяц;

- рассчитываем среднедневную заработную плату:

$$
3_{\mu\text{H}} = \frac{47840 \cdot 10.4}{251} = 1982 \text{ py6./qeth};
$$

- рассчитываем основную заработную плату:

 $3_{oCH}$  = 1982 ∙ 12 = 23784 руб.

Подобный расчет проводится для вычисления основной заработной платы студента.

| Исполнители  | $3_{\text{rc}}$<br>руб. | $k_{p}$ | $\begin{vmatrix} 3_{\text{M}}, & 3_{\text{OH}}, \\ \text{py6./месяц} & \text{py6./денb} \end{vmatrix}$ |      | $T_p$ раб. дн. | $\mathfrak{Z}_{ocn,}$<br>руб. |
|--------------|-------------------------|---------|----------------------------------------------------------------------------------------------------|------|----------------|-------------------------------|
| Руководитель | 36800                   | 1,3     | 47840                                                                                                  | 1982 | 12             | 23784                         |
| Студент      | 9893                    | 1,3     | 12860                                                                                                  | 533  | 45             | 23980                         |
| Итого Зосн   |                         |         |                                                                                                    |      |                | 47764                         |

Таблица 13 – Расчёт основной заработной платы

### **6.3.3 Дополнительная заработная плата исполнителей темы**

Затраты по дополнительной заработной плате исполнителей темы учитывают величину предусмотренных Трудовым кодексом РФ доплат за отклонение от нормальных условий труда, а также выплат, связанных с обеспечением гарантий и компенсаций (при исполнении государственных и общественных обязанностей, при совмещении работы с обучением, при предоставлении ежегодного оплачиваемого отпуска и т.д.).

Расчет дополнительной заработной платы ведется по следующей формуле:

$$
3_{\text{qon}} = k_{\text{qon}} \cdot 3_{\text{och}},
$$

где *k*доп – коэффициент дополнительной заработной платы (на стадии проектирования принимается равным  $0.12 - 0.15$ ).

Дополнительная заработная плата для руководителя вычисляется следующим образом:

$$
3_{\text{qon}} = 23784 \cdot 0.12 = 2584 \text{ py6}.
$$

Дополнительная заработная плата представлена в таблице 14. Таблица 14 – Расчёт дополнительной заработной платы

![](_page_66_Picture_223.jpeg)

### **6.3.4 Отчисления во внебюджетные фонды (страховые отчисления)**

В данной статье расходов отражаются обязательные отчисления по установленным законодательством Российской Федерации нормам органам государственного социального страхования (ФСС), пенсионного фонда (ПФ) и медицинского страхования (ФФОМС) от затрат на оплату труда работников.

Величина отчислений во внебюджетные фонды определяется исходя из следующей формулы:

$$
3_{\text{bHe6}} = k_{\text{bHe6}} \cdot (3_{\text{och}} + 3_{\text{qon}}),
$$

где *k*внеб – коэффициент отчислений на уплату во внебюджетные фонды (пенсионный фонд, фонд обязательного медицинского страхования и пр.).

На 2015 г. в соответствии с Федеральным законом от 24.07.2009 №212- ФЗ установлен размер страховых взносов равный 30%. На основании пункта 1 ст.58 закона №212-ФЗ для учреждений, осуществляющих образовательную и научную деятельность в 2014 году водится пониженная ставка – 27,1%.

$$
k_{\rm BHE\bar{0}} = k_{\rm m\bar{\phi}} + k_{\rm c} + k_{\rm mH},
$$

где  $k_{\scriptscriptstyle{\text{m}}\phi}$  - коэф. отчисления в пенсионный фонд;  $k_{\scriptscriptstyle{\text{c}}}$  - коэф. отчисления страховых взносов;  $k_{\scriptscriptstyle{\text{m}}}$  - коэф. отчисления в подоходный налог.

$$
k_{\text{bHe6}} = 0.271.
$$

Таким образом отчисления во внебюджетные фонды от затраты на оплату труда руководителя вычисляются следующим образом:

$$
3_{\text{BHE6}} = 0.271 \cdot (23784 + 2584) = 7219 \text{ py6}.
$$

Таблица 15 – Отчисления во внебюджетные фонды

![](_page_67_Picture_206.jpeg)

### **6.3.5 Накладные расходы**

Суда входят расходы на содержание аппарата управления и общехозяйственных служб. Мощность рабочей станции: 0,48 кВт.

Затраты на электроэнергию рассчитываются по формуле:

$$
C = L_{3n} \cdot P \cdot F_{06} = 5.8 \cdot 0.48 \cdot 500 = 1392 \text{ py6},
$$

где  $\mathit{H}_{\mathit{3n}}$  — тариф на промышленную электроэнергию (5,8 руб. за 1 кВт·ч);  $\mathit{P}$  —

мощность оборудования, кВт;  $F_{\rm 06}$  — время использования оборудования, ч.

Затраты на электроэнергию составили 1392 рубль.

# **6.3.6 Формирование бюджета затрат научно-исследовательского проекта**

Рассчитанная величина затрат научно-исследовательской работы (темы) является основой для формирования бюджета затрат проекта, который при формировании договора с заказчиком защищается научной организацией в качестве нижнего предела затрат на разработку научно-технической продукции.

Определение бюджета затрат на научно-исследовательский проект по каждому варианту исполнения приведен в таблице 16.

![](_page_68_Picture_192.jpeg)

![](_page_68_Picture_193.jpeg)

# 6.4 Определение ресурсной, финансовой, бюджетной, социальной и экономической эффективности исследования

Определение эффективности происходит на основе расчета интегрального показателя эффективности научного исследования. Его нахождение связано с определением двух средневзвешенных величин: финансовой эффективности и ресурсоэффективности.

Интегральный показатель финансовой эффективности научного исследования получают в ходе оценки бюджета затрат трех (или более) вариантов исполнения научного исследования. Для этого наибольший интегральный показатель реализации технической задачи принимается за базу расчета (как знаменатель), с которым соотносится финансовые значения по всем вариантам исполнения.

Интегральный финансовый показатель разработки определяется как:

$$
I_{\phi^{\text{HHP}}}^{ucn.i} = \frac{\Phi_{\text{pi}}}{\Phi_{\text{max}}}
$$

 $I_{\phi$ исп. - интегральный финансовый показатель разработки; Фрі - стоимость гле і-го варианта исполнения; Фтах-максимальная стоимость исполнения научноисследовательского проекта (в т.ч. аналоги).

Полученная величина интегрального финансового показателя разработки отражает соответствующее численное увеличение бюджета затрат разработки в разах (значение больше единицы), либо соответствующее численное удешевление стоимости разработки в разах (значение меньше единицы, но больше нуля).

Интегральный показатель ресурсоэффективности вариантов исполнения объекта исследования можно определить следующим образом:

$$
\mathbf{I}_{\rm pi} = \sum a_i \cdot b_i,
$$

где  $I_{pi}$  – интегральный показатель ресурсоэффективности для i-го варианта исполнения разработки:

 $a_i$  – весовой коэффициент i-го варианта исполнения разработки;

 $b_i^a$ ,  $b_i^p$  – бальная оценка i-го варианта исполнения разработки, устанавливается экспертным путем по выбранной шкале оценивания:

n - число параметров сравнения.

Расчет интегрального показателя ресурсоэффективности рекомендуется проводить в форме таблицы (табл. 17).

Исп.1 - Диагностика пучка с помощью когерентного ОПИ;

Исп.2 - Диагностика пучка с помощью регистрации рентгеновского излучения:

Таблица 17 – Сравнительная оценка характеристик вариантов исполнения проекта

![](_page_70_Picture_60.jpeg)

 $I_{p-\nu c n} = 4*0,25+5*0,1+5*0,30+4*0,20+3*0,15=4,25;$ 

 $I_{p-\mu c n 2}$ =5\*0,25+4\*0,1+2\*0,30+3\*0,20+4\*0,15=3,45;

Интегральный показатель эффективности вариантов исполнения разра-

ботки  $\binom{I_{ucni}}{I_{ucni}}$  определяется на основании интегрального показателя ресурсоэффективности и интегрального финансового показателя по формуле:

$$
I_{ucn.1} = \frac{I_{p-ucn1}}{I_{\phi u n p}^{ucn.1}}, \quad I_{ucn.2} = \frac{I_{p-ucn2}}{I_{\phi u n p}^{ucn.2}} \quad \text{if } T. \text{A.}
$$

Сравнение интегрального показателя эффективности вариантов исполнения разработки позволит определить сравнительную эффективность проекта (см. табл. 18) и выбрать наиболее целесообразный вариант из предложенных. Сравнительная эффективность проекта (Эср):

$$
\mathcal{F}_{cp} = \frac{I_{ucn.1}}{I_{ucn.2}}
$$

![](_page_71_Picture_23.jpeg)

Таблица 18 - Сравнительная эффективность разработки

Сравнение значений интегральных показателей эффективности позволяет понять и выбрать более эффективный вариант решения поставленной в бакалаврской работе технической задачи с позиции финансовой и ресурсной эффективности.
## **Заключение**

В ходе выполнения дипломной работы было проделано следующее:

Проведен литературный обзор материалов по тематике работы.

 Проведена оценка применимости приближенной формулы для интенсивности ОПИ.

 Проведено моделирование когерентного ОПИ от несимметричных наклонных электронных сгустков и сделаны соответствующие выводы.

 Проведено сравнения результатов моделирования ориентационной зависимости выхода когерентного ОПИ с экспериментальными данными полученными на микротроне ТПУ.

 Получена формула форм-фактора для когерентного ОПИ наклонных сгустков в плоскости XOZ.

 Получена формула форм-фактора для когерентного ОПИ наклонных сгустков в плоскости XOY.

## **Список литературы**

1. Шарафутдинов А.Ф., Диагностика электронных пучков низких энергий по оптическому переходному излучению / А.Ф. Шарафутдинов – Томск – 2004 г. – 87с.

2. Koziol H., Beam diagnostics, old and new/ DIPAC – 1999 г. - Proceedings.

3. Chubar O., Novel applications of optical diagnostics – Proceesings of EPAC. – 2000 г.

4. Экспериментальная установка для исследования поляризационного тормозного излучения в оптическом и рентгеновском диапазонах на 6 МэВ микротроне / А.Н. Алейник, М.Ю. Андреяшкин, Б.Н. Калинин, П.В. Каратаев, Г.А. Науменко, А.П. Потылицын, Г.А. Саруев, А.Ф. Шарафутдинов – Известия высших научных заведений. Физика, №3 – 2001 г. – 7 с.

5. Оптическое поляризационное излучение релятивистских электронов в проводящих мишенях / Г.А. Науменко, А.Н Алейник, А.С. Арышев, Б.Н. Калинин, П.В. Каратаев, А.П. Потылицын, Г.А. Саруев, О.В. Чефонов, А.Ф. Шарафутдинов – Известия высших научных заведений. Физика, №9 – 2002 г. – 12 с.

6. Investigation of resonant polarization radiation of relativistic electron in gratings at small angels / B.N. Naumenko, A.P. Potilitsyn, O.V. Chefonov, A.N. Aleinik, G.A. Saruev, A. Sharafutdinov – Nuclear Instruments and Methods in Physics Research – 2003 г. – 16 с.

7. Coherent Diffraction Radiation of a 6 MeV Microtron Electron Beam / A.N. Aleinik, A.S. Aryshev, B.N. Kalinin, B.N. Naumenko, A.P. Potilitsyn, G.A. Saruev, O.Y. Malakhovskii, E.A. Manastyrev, A. Sharafutginov – JETP Letters. – 2002 г. – Vol.76, №6 – с. 337-340.

8. Стимулирование излучения Смита-Парселла / А.Н. Алейник, А.С. Арышев, Е.А. Богомазова, Б.Н. Калинин, Г.А. Науменко, А.П. Потылицын, Г.А. Саруев – Письма в ЖЭТФ. – Том 79, вып. 7 – 2004 г.

74

9. Electron bunch shape measurement using coherent diffraction radiation / B. Fenga, M. Oyamada, F. Hinode, S. Sato, Y. Kondo, Y. Shibata, M. Ikezawa – Nuclear Instruments and Methods in Physics Research – 2001 г. – 6 с.

10. Tremaine A., Fundamental and harmonic microbunching in a highgain self-amplified spontaneous-emission free-electron laser, Physical Review – 2002 г. – 14 с.

11. Schlard H., Diagnostic tools for ultra-low emittance and ultra-short electron bunches. – Proceedings of EPAC. – 2000 г. – 5 с.

12. Beam profile measurement at 30 GeV using optical transition radiation / P. Catravas, W.P. Leemans, E. Esarey, M. Zolotorev, D. Whittum, R. Iverson, M. Hogan, D. Walz. – Proceedings of the 1999 Particle Accelerator Conference – New York – 1999 г. – 3 с.

13. Denard J.C., High power beam profile monitor with optical transition radiation / J.C. Denard, P. Piot, K. Capek, E. Eeld – PAC proceedings. – 1997 г.

14. Ross M., Review of diagnostics for next generation linear accelerators – DIPAC 2001 Proceedings -.  $ESRF - 2001$   $r. - 5$  c.

15. Artru X., Experimental investigation on geometrical resolution of optical transition radiation / X. Artru, M. Castellano, R. Chelab – NIM A. – 1998 г. – 3 с.

16. Dobert S., Transverse and Longitudinal Beam Diagnostics using Transition Radiation / S. Dobert, R. Eiechorn, H. Genz – Proceedingd of EPAC – 1996 г. – 3 с.

17. Измерение параметров пучка электронов с использованием оптического переходного излучения / А.Н. Ермаков, Б.С. Ишханов, В.И. Шведунов, и др. – Приборы и техника измеремента,  $N_24 - 2001$  г.

18. Диагностика электронных пучков низких энергий на основе оптического переходного излучения / Г.А. Науменко, А.П. Потылицын, Б.Н. Калинин, Г.А. Саруев, А.Ф. Шарафутдинов – Известия ТПУ. – том 307, №2 – 2004 г.

19. Chehab R., Beam emittance determination using optical transition radiation / R. Chehab, M. Taurigna, G. Bienvenu – EPAC-92 proceedings. – 1992г.

20. Потылицын А.П. Пространственная когерентность в переходном излучении коротких электронных сгустков. – Письма в ЖЭТФ – 2016 г. – 5 с.

21. Потылицын А.П. Излучение электронов в периодических структурах. / Томск: Изд-во НТЛ, 2009. – 280 с.

22. Optical transition radiation measurements on the ELETTRA linac / D. Giove, C. De Martinis, G. D'Auria, M. Ferianis, C. Rossi, A. Variola – EPAC-98 proceedings. – 1998 г. – 3 с.

23. Analysis of optical transition radiation emitted by 1 MeV electron beam and its possible use diagnostic tool / M. Castellano, M. Ferrario – NIM  $A - 1995$  r.

24. ГОСТ 12.0.002-80. Система стандартов безопасности труда. Термины и определения.

25. ГОСТ 12.0.003-74. ССБТ Опасные и вредные факторы. Классификация. – М.: ИПК: Изд-во стандартов, 1997 г.

26. Строительные нормы и правила СНиП 23-05-95 "Естественное и искусственное освещение" (утв. постановлением Минстроя РФ от 2 августа 1995 г. N 18-78)

27. ГОСТ 12.1.030-81, Система стандартов безопасности труда. Электробезопасность. Защитное заземление, зануление.

28. НПБ 105-95. Определение категорий помещений и зданий по взрывопожарной и пожарной опасности. 31 окт. 1995 г.

29. ГОСТ 12.4.009-83, Система стандартов безопасности труда. Пожарная техника для защиты объектов. Основные виды. Размещение и обслуживание.